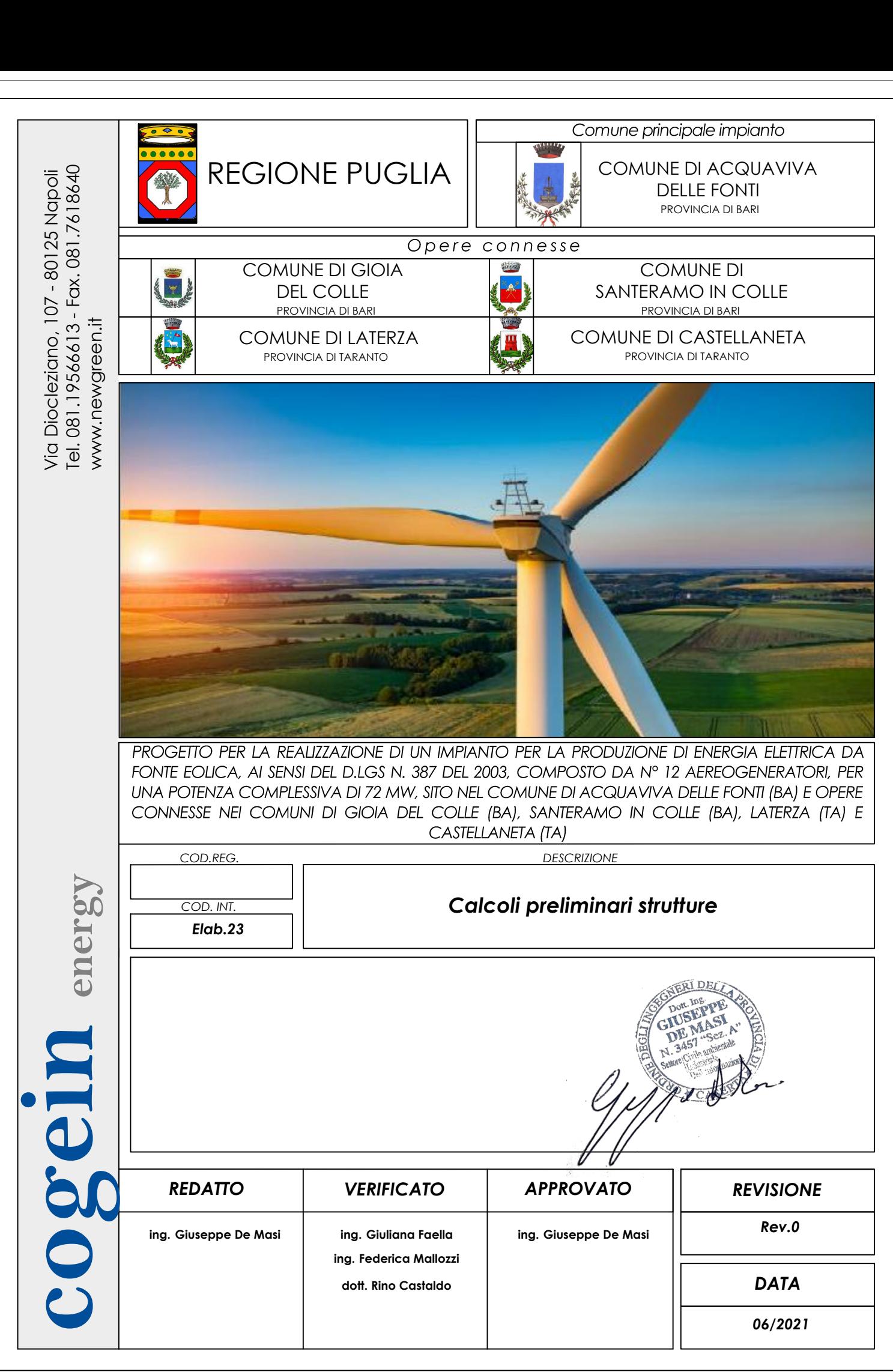

# Sommario

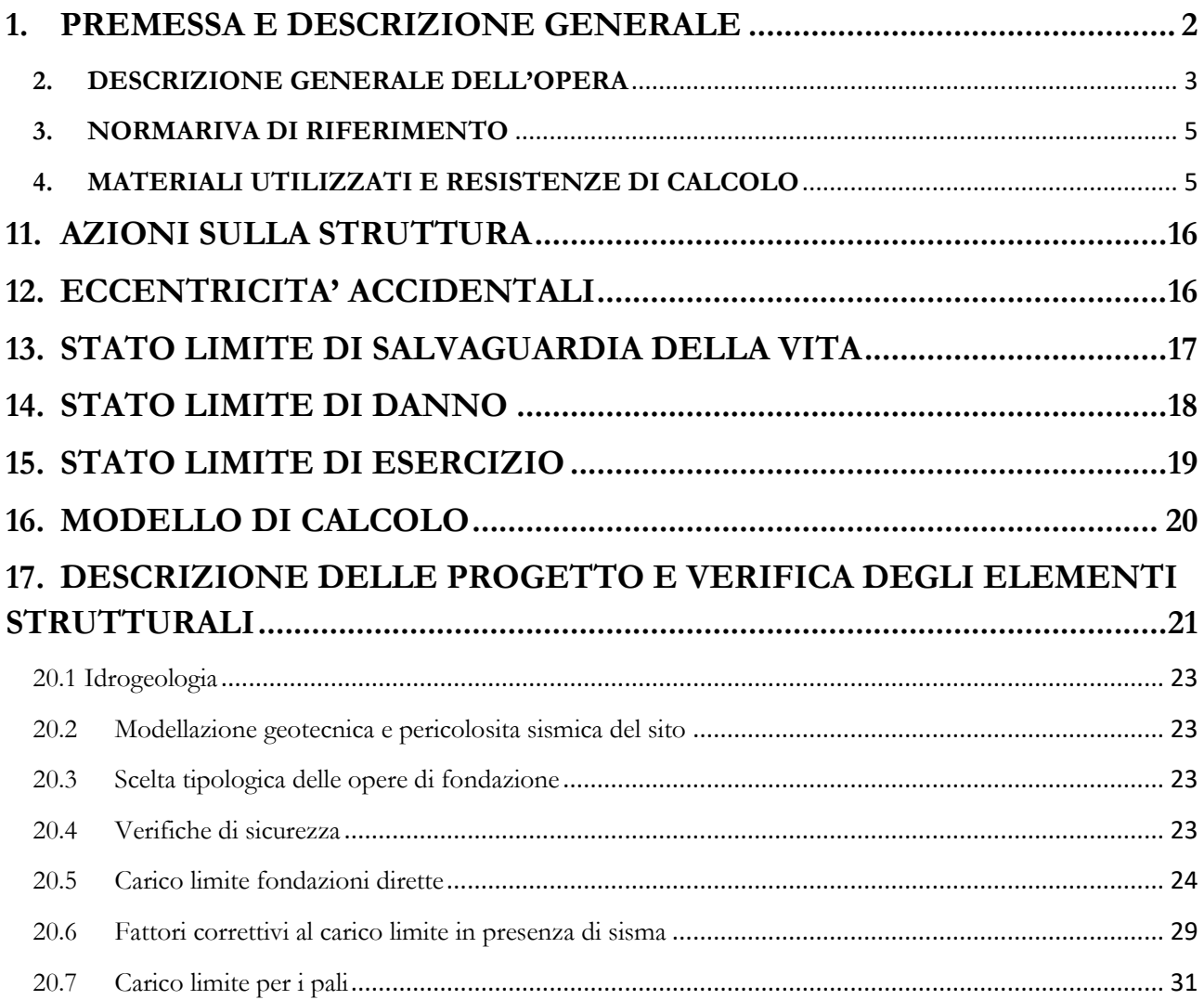

## **1. PREMESSA E DESCRIZIONE GENERALE**

<span id="page-2-0"></span>La società Cogein Energy srl, con sede a Napoli in via Diocleziano n° 107, è da oltre un decennio impegnata nella progettazione e sviluppo di impianti per la produzione di energia elettrica da fonte rinnovabile in diverse regioni del territorio nazionale. Obiettivo del progetto è la realizzazione di un parco eolico interamente ubicato nel comune di Acquaviva delle Fonti (BA) ed opere di connessione realizzate attraverso un cavidotto interrato in parte MT ed in parte AT che attraversa i comuni limitrofi fino ad arrivare al punto di connessione fornito da Terna, rappresentato dalla stazione di trasformazione esistente 150/380 kV, localizzata nel comune di Castellaneta (TA). La potenza complessiva dell"impianto è di 72 MW ottenuti attraverso l"installazione di 12 aerogeneratori di ultima generazione, le WTG Vestas V162 con H hub 119 m, della potenza unitaria di 6 MW.

Il progetto, così come brevemente rappresentato, supera le soglie individuate nella tabella A) del D.lgs. 387/2003 rubricato *Attuazione della direttiva 2001/77/CE relativa alla promozione dell'energia elettrica prodotta da fonti energetiche rinnovabili nel mercato interno dell'elettricità* e, pertanto soggetto alle procedure di cui ai commi 3 e 4 dello stesso decreto.

Il progetto è assoggettato a Valutazione di Impatto Ambientale di competenza Ministeriale poiché incluso nell"allegato II, della parte II, del D. Lgs 3 aprile 2006 n. 152 (TU Ambiente)– "Progetti di Competenza Statale", che al comma 2) annovera *"impianti eolici per la produzione di energia elettrica sulla terraferma con potenza complessiva superiore a 30 MW"*, così come modificato e integrato dal D.lgs. 104/2017.

La presente relazione relazione espone il dimensionamento delle fondazioni degli aerogeneratori sulla base dei dati disponibili.

#### <span id="page-3-0"></span>**2. DESCRIZIONE GENERALE DELL'OPERA**

L'opera oggetto della presente relazione tecnica riguarda la struttura di fondazione degli aerogeneratori da realizzarsi in agro del comune di Acquaviva delle Fonti. Il sistema fondale di tipo indiretto è costituito da un elemento monolitico generalmente a forma tronco conica. Nello specifico avente un"altezza massima di 3,50 mt e minima di 1,5 mt per un diametro esterno di 25,50 mt ed uno interno inferiore ai 6,00 mt. Il plinto modellato come piastra collegherà numero 18 pali di fondazione di tipo trivellati con diametro di 1,2 mt e lunghezza pari a 30 mt. Il sistema fondale viene completato con l"annegamento nel plinto di conglomerato cementizio armato della virola, atta al collegamento e al trasferimento delle sollecitazioni della struttura in elevazione al sistema fondale.

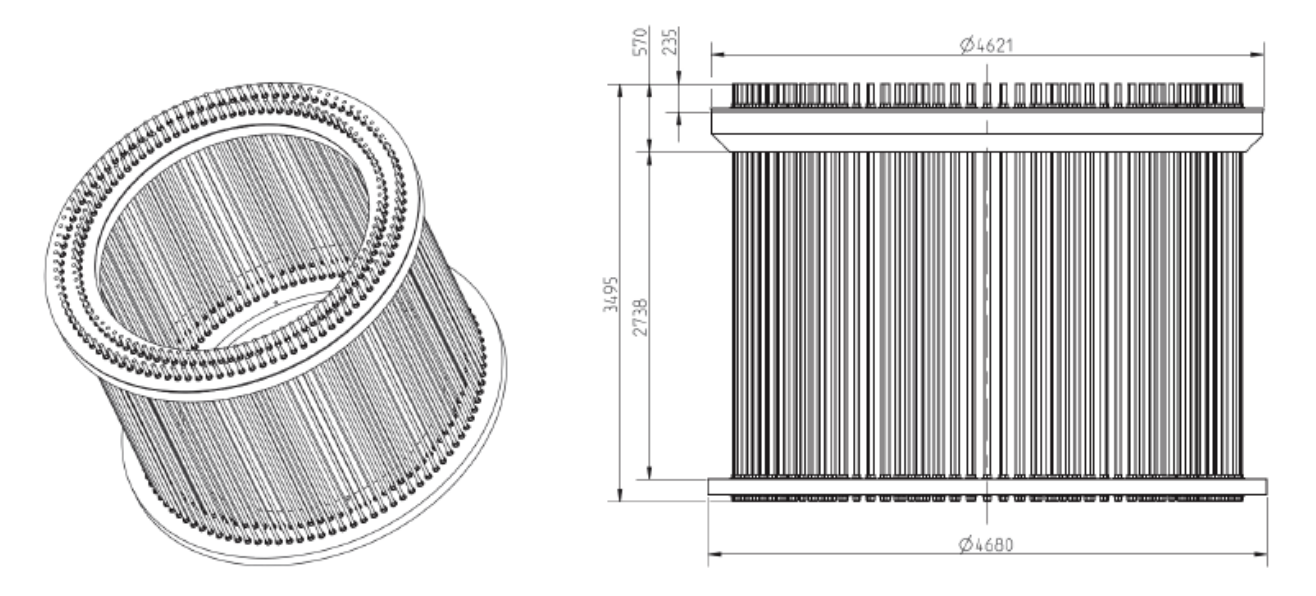

**Figura 1 - Esempio di virola di fondazione**

L"aerogeneratore preso a riferimento è del tipo VESTAS V162 da 6.0 MW. Le sollecitazioni adottate nella presente relazione sono quelle rinvenienti dalle specifiche tecniche fornite dalla casa produttrice degli aerogeneratori. Considerando quelle nella condizione più gravosa: Mbt = 125500 KNm (momento flettente) Mzt =  $-10060$  KNm (momento torcente) FndFr = 1201 KN, Mzt =  $-10060$  KN (Forza verticale). Tali azioni rappresentano le azioni massime nelle rispettive direzioni raggiunte in diverse condizioni di carico e che nella presente relazione preliminare saranno adottate contemporaneamente per verificare le peggiori condizioni di carico possibile.

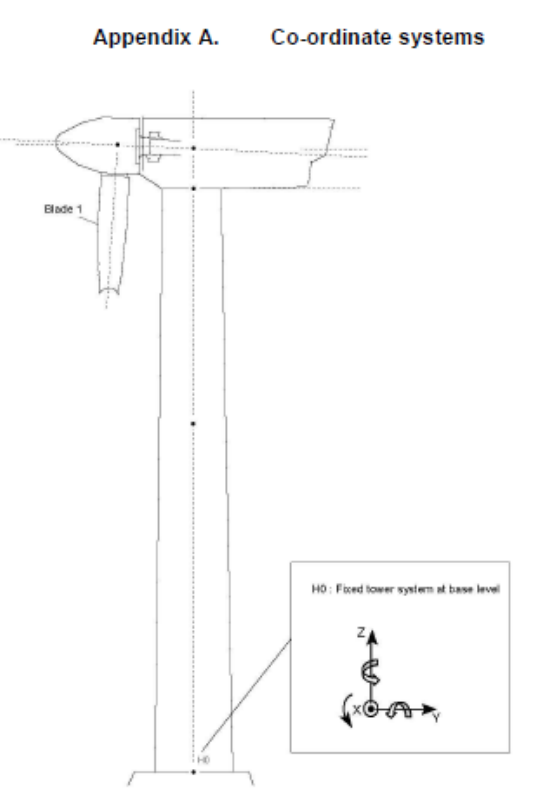

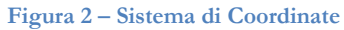

Vengono riportate di seguito due viste assonometriche contrapposte (coincidenti, considerata la simmetria della struttura), allo scopo di consentire una migliore comprensione della struttura oggetto della presente relazione: Vista Anteriore e Posteriore.

La direzione di visualizzazione (bisettrice del cono ottico), relativamente al sistema di riferimento globale 0,X,Y, Z, ha versore (1;1;-1) per la vista anteriore e versore (-1;-1;-1) per la vista posteriore.

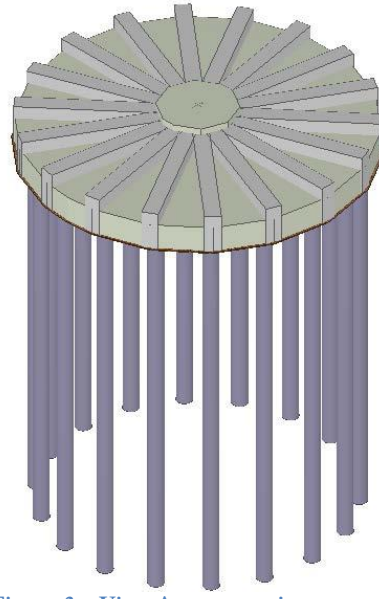

**Figura 3 – Vista Assonometrica**

# <span id="page-5-0"></span>**3. NORMARIVA DI RIFERIMENTO**

Le fasi di analisi e verifica della struttura sono state condotte in accordo alle seguenti disposizioni normative, per quanto applicabili in relazione al criterio di calcolo adottato dal progettista, evidenziato nel prosieguo della presente relazione:

### **Legge 5 novembre 1971 n. 1086 (G. U. 21 dicembre 1971 n. 321)**

"Norme per la disciplina delle opere di conglomerato cementizio armato, normale e precompresso ed a struttura metallica".

### **Legge 2 febbraio 1974 n. 64 (G. U. 21 marzo 1974 n. 76)**

"Provvedimenti per le costruzioni con particolari prescrizioni per le zone sismiche". Indicazioni progettive per le nuove costruzioni in zone sismiche a cura del Ministero per la Ricerca scientifica Roma 1981.

### **D. M. Infrastrutture Trasporti 17/01/2018 (G.U. 20/02/2018 n. 42 - Suppl. Ord. n. 8)**

"Aggiornamento delle Norme tecniche per le Costruzioni". Inoltre, in mancanza di specifiche indicazioni, ad integrazione della norma precedente e per quanto con esse non in contrasto, sono state utilizzate le indicazioni contenute nelle seguenti norme:

### **Circolare 21 gennaio 2019, n. 7 C.S.LL.PP. (G.U. Serie Generale n. 35 del 11/02/2019 - Suppl. Ord. n. 5)**

Istruzioni per l'applicazione dell'«Aggiornamento delle "Norme tecniche per le costruzioni"» di cui al decreto ministeriale 17 gennaio 2018.

**Eurocodice 7 - "Progettazione geotecnica" - EN 1997-1 per quanto non in contrasto con le disposizioni del D.M. 2018 "Norme Tecniche per le Costruzioni"**.

# <span id="page-5-1"></span>**4. MATERIALI UTILIZZATI E RESISTENZE DI CALCOLO**

Tutti i materiali strutturali impiegati devono essere muniti di marcatura "CE", ed essere conformi alle prescrizioni del "REGOLAMENTO (UE) N. 305/2011 DEL PARLAMENTO EUROPEO E DEL CONSIGLIO del 9 marzo 2011", in merito ai prodotti da costruzione.

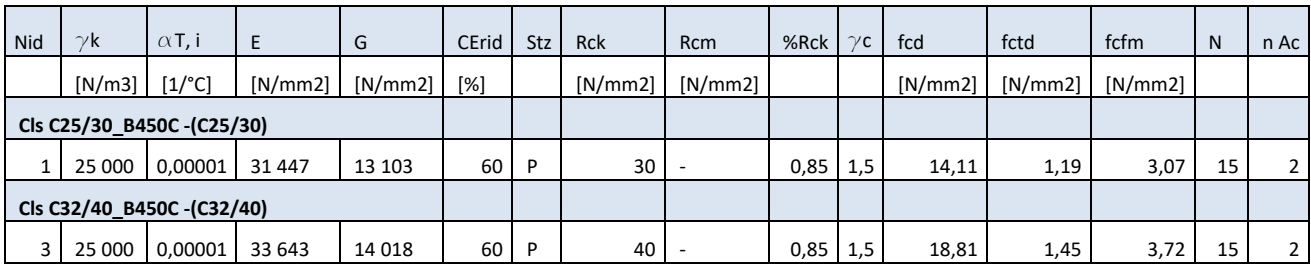

# **MATERIALI CALCESTRUZZO ARMATO**

#### LEGENDA:

Nid Numero identificativo del materiale, nella relativa tabella dei materiali.

 $\gamma$  k Peso specifico.

αT, i Coefficiente di dilatazione termica.

E Modulo elastico normale.

G Modulo elastico tangenziale.

CErid Coefficiente di riduzione del Modulo elastico normale per Analisi Sismica [Esisma = E∙cErid ].

Stz Tipo di situazione: [F] = di Fatto (Esistente); [P] = di Progetto (Nuovo).

Rck Resistenza caratteristica cubica.

Rcm Resistenza media cubica.

%Rck Percentuale di riduzione della Rck

γc Coefficiente parziale di sicurezza del materiale.

fcd Resistenza di calcolo a compressione.

fctd Resistenza di calcolo a trazione.

fcfm Resistenza media a trazione per flessione.

n Ac Identificativo, nella relativa tabella materiali, dell'acciaio utilizzato: [-] = parametro NON significativo per il materiale

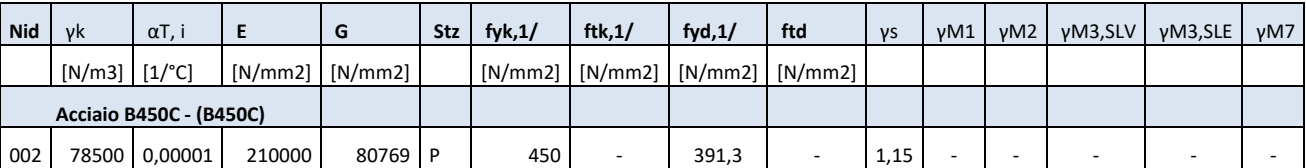

## **MATERIALI ACCIAIO**

#### LEGENDA:

Nid Numero identificativo del materiale, nella relativa tabella dei materiali.

 $\gamma$ k Peso specifico.

αT, i Coefficiente di dilatazione termica.

E Modulo elastico normale.

G Modulo elastico tangenziale.

Stz Tipo di situazione: [F] = di Fatto (Esistente); [P] = di Progetto (Nuovo).

ftk,1 Resistenza caratteristica a Rottura (per profili con t  $\leq 40$  mm).

ftk,2 Resistenza caratteristica a Rottura (per profili con 40 mm  $\leq t \leq 80$  mm).

ftd Resistenza di calcolo a Rottura (Bulloni).

γs Coefficiente parziale di sicurezza allo SLV del materiale.

γM1 Coefficiente parziale di sicurezza per instabilità.

γM2 Coefficiente parziale di sicurezza per sezioni tese indebolite.

γM3,SLV Coefficiente parziale di sicurezza per scorrimento allo SLV (Bulloni).

γM3,SLE Coefficiente parziale di sicurezza per scorrimento allo SLE (Bulloni).

γM7 Coefficiente parziale di sicurezza precarico di bulloni ad alta resistenza (Bulloni - NCnt = con serraggio NON  $control$ lato;  $Cnt = con$ 

serraggio controllato). [-] = parametro NON significativo per il materiale.

fyk,1 Resistenza caratteristica allo snervamento (per profili con  $t \le 40$  mm).

fyk,2 Resistenza caratteristica allo snervamento (per profili con 40 mm  $\leq t \leq 80$  mm).

fyd,1 Resistenza di calcolo (per profili con  $t \leq 40$  mm).

fyd,2 Resistenza di calcolo (per profili con 40 mm  $\leq t \leq 80$  mm).

NOTE [-] = Parametro non significativo per il materiale.

## **TENSIONI AMMISSIBILI ALLO SLE DEI VARI MATERIALI**

#### **Tensioni ammissibili allo SLE dei vari materiali**

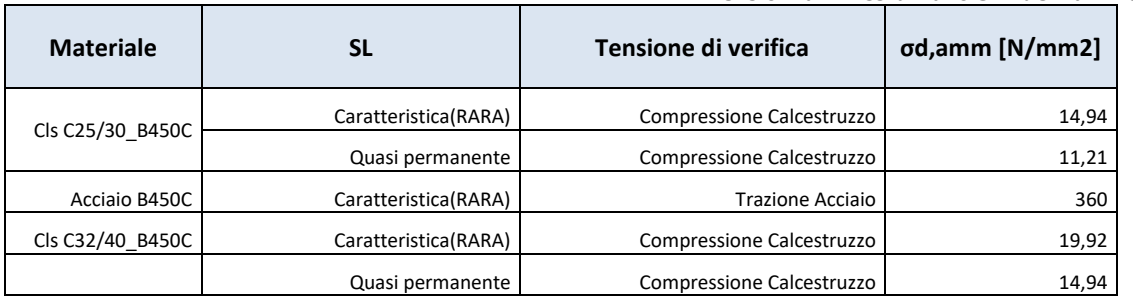

#### LEGENDA:

SL Stato limite di esercizio per cui si esegue la verifica.

σd,amm Tensione ammissibile per la verifica.

I valori dei parametri caratteristici dei suddetti materiali sono riportati anche nei "Tabulati di calcolo", nella relativa sezione.

Tutti i materiali impiegati dovranno essere comunque verificati con opportune prove di laboratorio secondo le prescrizioni della vigente Normativa.

I diagrammi costitutivi degli elementi in calcestruzzo sono stati adottati in conformità alle indicazioni riportate al §4.1.2.1.2.1 del D.M. 2018; in particolare per le verifiche effettuate a pressoflessione retta e pressoflessione deviata è adottato il modello riportato in fig..

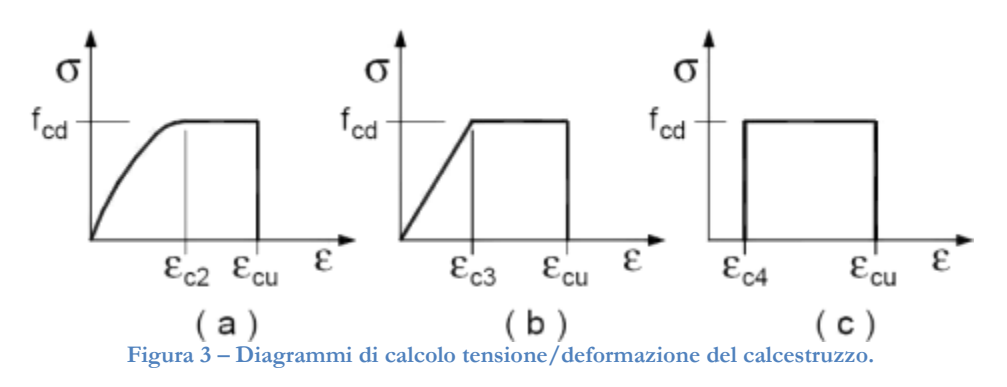

I valori di deformazione assunti sono:

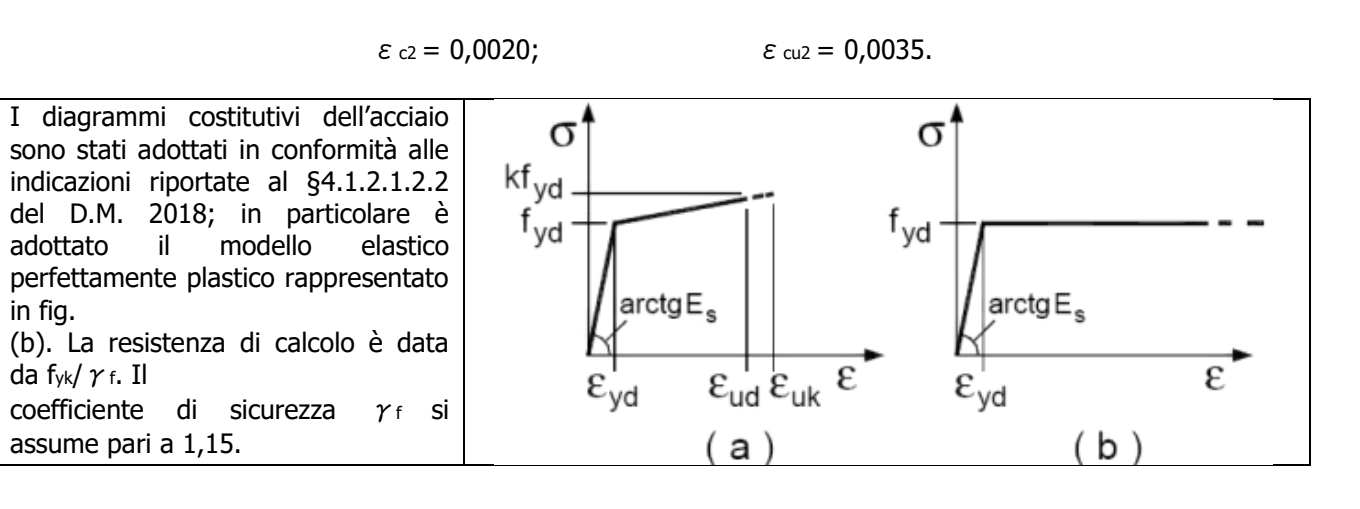

# **5. TERRENO DI FONDAZIONE**

Le proprietà meccaniche dei terreni sono state valutate da studi precedentemente eseguiti nella medesima zona di realizzazione del parco eolico. In articolare investigate mediante specifiche prove mirate alla misurazione della velocità delle onde di taglio negli strati del sottosuolo. In particolare, è stata calcolata una velocità di propagazione equivalente delle onde di taglio con la seguente relazione (eq. [3.2.1] D.M. 2018):

$$
V_{\mathcal{S},eq} = \frac{H}{\displaystyle\sum_{i=1}^{N} \frac{h_i}{V_{\mathcal{S},i}}}
$$

dove:

- VS,i è la velocità delle onde di taglio nell"i-simo strato;
- N è il numero totale di strati investigati;
- H è la profondità del substrato con VS  $\geq$  800 m/s.

Le proprietà dei terreni sono, quindi, state ricondotte a quelle individuate nella seguente tabella, ponendo H = 30 m nella relazione precedente ed ottenendo il parametro VS,30.

Per le fondazioni superficiali, la profondità del substrato è riferita al piano di imposta delle stesse, mentre per le fondazioni su pali è riferita alla testa dei pali. Nel caso di opere di sostegno di terreni naturali, la profondità è riferita alla testa dell'opera. Per muri di sostegno di terrapieni, la profondità è riferita al piano di imposta della fondazione. Per depositi con profondità H del substrato superiore a 30 m, la velocità equivalente delle onde di taglio VS,eq è definita dal parametro VS30, ottenuto ponendo H=30 m nella precedente espressione e considerando le proprietà degli strati di terreno fino a tale profondità.

Tale parametro può essere determinato attraverso indagini indirette ed in particolar modo mediante l'

analisi delle onde di Rayleigh, ossia onde di superficie generate dall'interazione tra onde di pressione (P) e le onde di taglio verticali (Sv) ogni qualvolta esiste una superficie libera in un mezzo omogeneo ed isotropo.

In presenza di un semispazio non omogeneo la loro velocità presenta dipendenza dalla frequenza, provocando dispersione della loro energia.

Prospezione Masw 1

L'indagine Masw, eseguita ai sensi delle NTC 2018, ha restituito un valore di Vs30=1378 m/s, diverso dal valore della Vs,eq, in quanto è stato intercettato il bedrock (definito come quella formazione costituita da roccia o terreno molto rigido, con Vs>800 m/sec) ad una profondità H = 1.60 m dal p.c.. Di seguito si riportano i valori delle Vs in funzione delle profondità considerate: *Prospezione Masw 1*

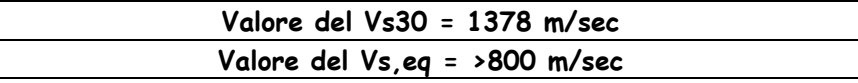

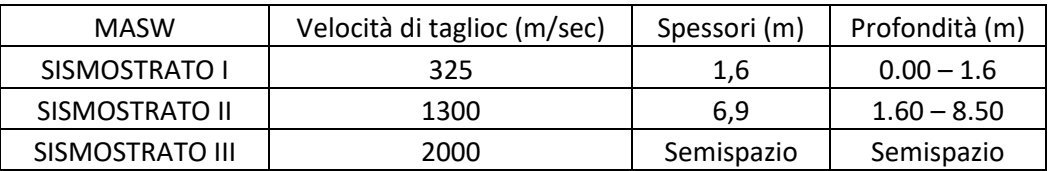

Per quanto attiene le correlazioni tra le unità sismostratigrafiche e litologie investigate, si rimanda il lettore alla tabella seguente:

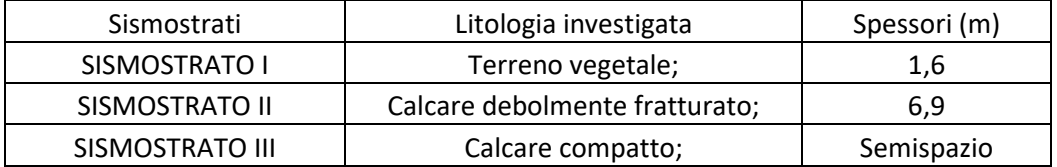

# *Prospezione Masw 2*

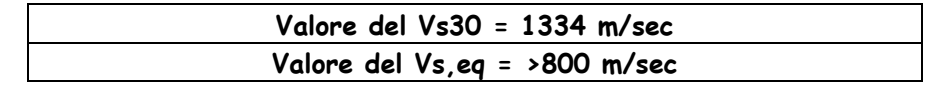

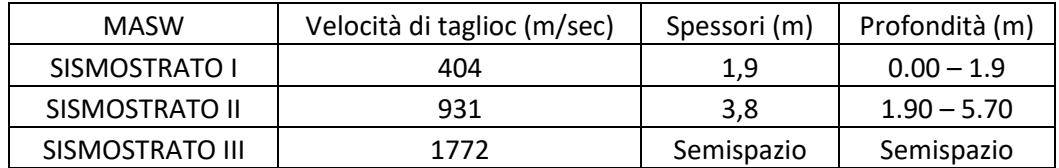

Per quanto attiene le correlazioni tra le unità sismostratigrafiche e litologie investigate, si rimanda il lettore alla tabella seguente:

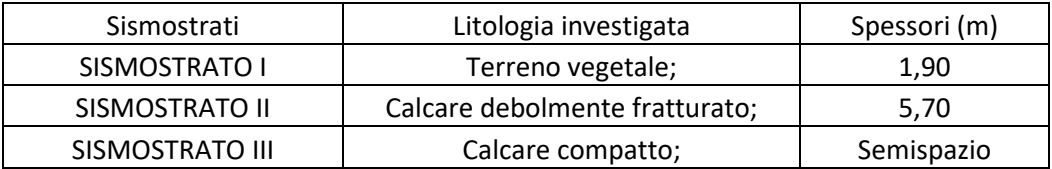

Di seguito si riporta la tabella di riferimento relativa alle categorie di sottosuolo:

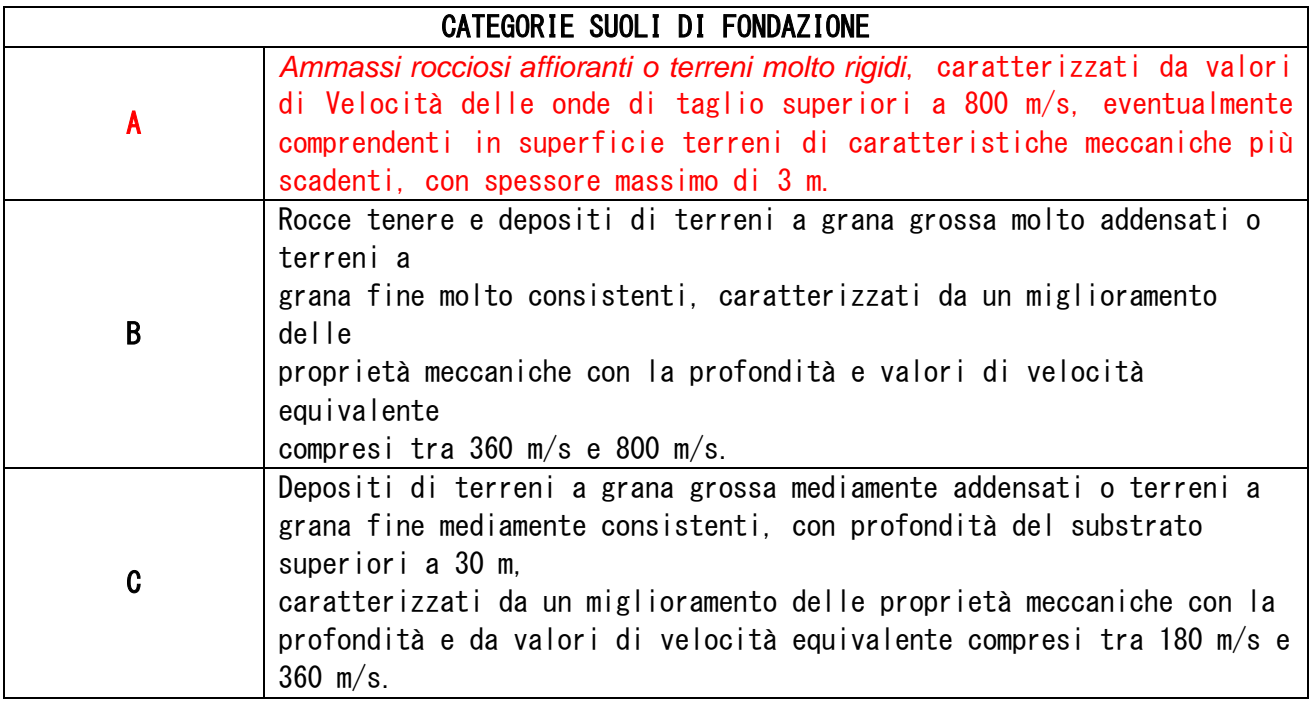

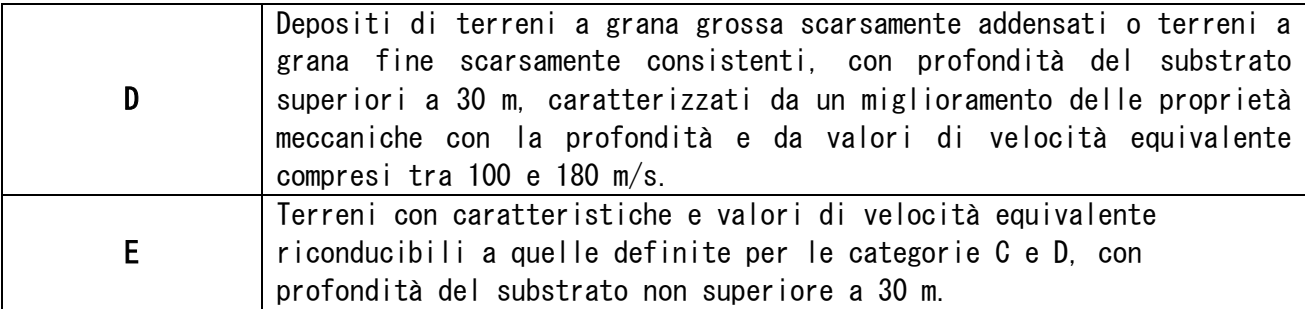

Pur evidenziando che l'indagine MASW risente particolarmente del problema della non univocità del modello geofisico rispetto ai dati sperimentali ed è principalmente finalizzata alla determinazione del parametro Vs,eq. più che alla ricostruzione sismostratigrafica del sottosuolo, è stato possibile evidenziare una congruenza fra il modello ricavato dalle indagini Masw con quello determinato dall' indagine sismica a rifrazione.

Le costanti di sottofondo (alla Winkler) del terreno sono state corrette secondo la seguente espressione:  $K = c \cdot K1$ :

dove:

K1 = costante di Winkler del terreno riferita alla piastra standard di lato  $b = 30$  cm;

c = coefficiente di correzione, funzione del comportamento del terreno e della particolare geometria degli elementi di fondazione. Nel caso di "Riduzione Automatica" è dato dalle successive espressione:

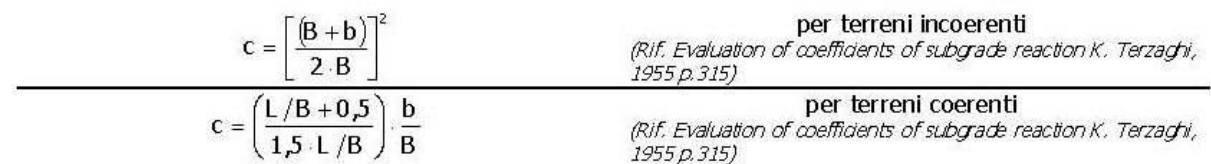

Essendo:

 $b = 0,30$  m, dimensione della piastra standard;

 $L =$ lato maggiore della fondazione;

B = lato minore della fondazione.

Nel caso di stratigrafia la costante di sottofondo utilizzata nel calcolo delle sollecitazioni è quella del terreno a contatto con la fondazione, mentre nel calcolo dei cedimenti la costante di sottofondo utilizzata è calcolata come media pesata delle costanti di sottofondo presenti nel volume significativo della fondazione.

## **6. ANALISI DEI CARICHI**

Un"accurata valutazione dei carichi è un requisito imprescindibile di una corretta progettazione, in particolare per le costruzioni realizzate in zona sismica, infatti, è fondamentale ai fini della determinazione delle forze sismiche, in quanto incide sulla valutazione delle masse e dei periodi propri della struttura dai quali dipendono i valori delle accelerazioni (ordinate degli spettri di progetto).

La valutazione dei carichi e dei sovraccarichi è stata effettuata in accordo con le disposizioni del punto 3.1 del D.M. 2018. In particolare, è stato fatto utile riferimento alle Tabelle 3.1.I e 3.1.II del D.M. 2018, per i pesi propri dei materiali e per la quantificazione e classificazione dei sovraccarichi, rispettivamente. La valutazione dei carichi permanenti è effettuata sulle dimensioni definitive.

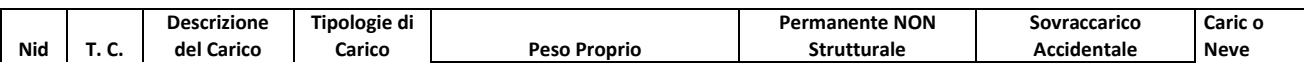

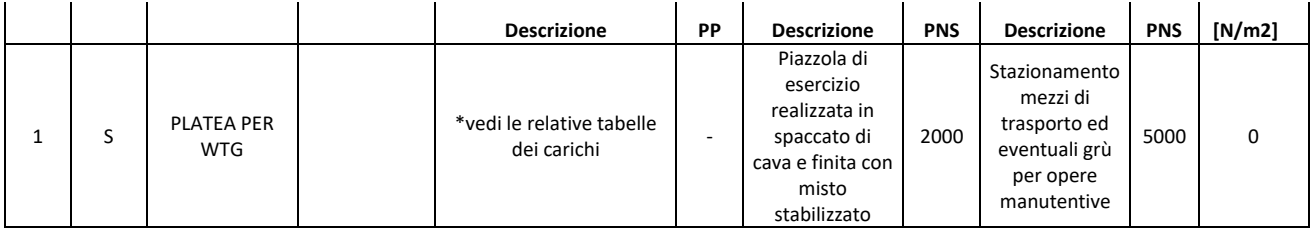

LEGENDA:

Nid Numero identificativo dell'analisi di carico.

T. C. Identificativo del tipo di carico: [S] = Superficiale - [L] = Lineare - [C] = Concentrato. PP, PNS, SA

Valori, rispettivamente, del Peso Proprio, del Sovraccarico Permanente NON strutturale, del Sovraccarico Accidentale. Secondo il tipo di

carico indicato nella colonna "T.C." ("S" - "L" - "C"), i valori riportati nelle colonne "PP", "PNS" e "SA", sono espressi in [N/m2] per carichi

Superficiali, [N/m] per carichi Lineari, [N] per carichi Concentrati.

# **7. VALUTAZIONE DELL'AZIONE SISMICA**

L"azione sismica è stata valutata in conformità alle indicazioni riportate al §3.2 del D.M. 2018 "Norme tecniche per le Costruzioni". In particolare il procedimento per la definizione degli spettri di progetto per i vari Stati Limite per cui sono state effettuate le verifiche è stato il seguente:

• definizione della Vita Nominale e della Classe d"Uso della struttura, il cui uso combinato ha portato alla definizione del Periodo di Riferimento dell"azione sismica.

• Individuazione, tramite latitudine e longitudine, dei parametri sismici di base ag, F0 e T\*

c per tutti e quattro gli Stati Limite previsti (SLO, SLD, SLV e SLC); l"individuazione è stata effettuata interpolando tra i 4 punti più vicini al punto di riferimento dell"edificio.

• Determinazione dei coefficienti di amplificazione stratigrafica e topografica.

• Calcolo del periodo Tc corrispondente all"inizio del tratto a velocità costante dello Spettro.

I dati così calcolati sono stati utilizzati per determinare gli Spettri di Progetto nelle verifiche agli Stati Limite

considerate.

L"area in oggetto di studio è considerata prevalentemente a basso rischio sismico, per cui rientra in Zona 3. Ciò risulta dall"allegato (classificazione sismica dei comuni italiani) all Ordinanza del P.C.M.

n. 3274 del 20 Marzo 2003 "Primi elementi in materia di criteri generali per la classificazione sismica del territorio nazionale e di normative tecniche per le costruzioni in zona sismica", dal quale risulta che l'area interessata è inserita in Zona Sismica 3 (medio Rischio) corrispondente ad un grado di sismicità pari a S= 6, con coefficiente d'intensità sismica da adottare per tutte le opere d'ingegneria civile, pari a 0.07 (D.M. 7/3/81).

La tabella che segue è tratta dal Database Macrosismico Italiano 2015 (DBMI15, indirizzo web: https://emidius.mi.ingv.it). Questo fornisce un set omogeneo di intensità macrosismiche provenienti da diverse fonti relativo ai terremoti con intensità massima ≥ 5 e d'interesse per l'Italia nella finestra temporale 1000-2014.

Il D.M. 14/01/2008 ha introdotto una nuova modalità di valutazione dell"intensità dell"azione sismica da tener conto nella fase di progettazione dei fabbricati, basata non più su una mappa sismica "classica

suddivisa in categorie o zone, bensì su un reticolo di riferimento, creato dall'Istituto Nazionale di Geofisica e Vulcanologia, consultabile interattivamente sul sito web dell'I.N.G.V. La grande novità consiste nel non avere più delle aree perfettamente confinate; il nuovo sistema di mappatura suddivide infatti l'intero territorio nazionale in riquadri, di lato pari a 10 km, in cui a ciascun vertice, tramite un

segnale colorato, è attribuito un valore di accelerazione sismica ag prevista sul suolo, definita come parametro dello scuotimento, da utilizzare come riferimento per la valutazione dell"effetto sismico da applicare all"opera di progetto, secondo le procedure indicate nello stesso Decreto Ministeriale.

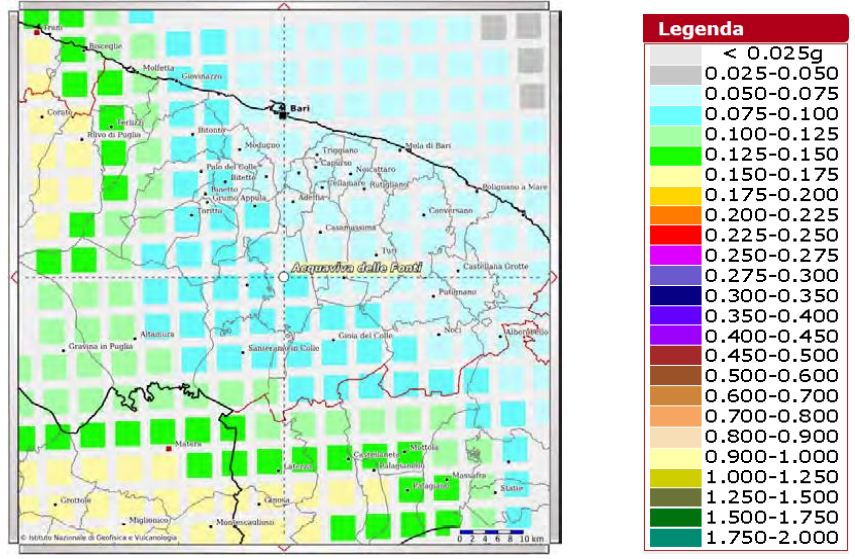

**Figura 4 – Mappe di pericolosità sismica**

Nell'immagine seguente è contenuta la rappresentazione sul reticolo di riferimento del particolare delle Regioni Puglia e Basilicata. Nella figura si individua immediatamente la suddivisione in riquadri del territorio, i segnali

colorati posti sui vertici ed i relativi intervalli di valori di ag. L"impiego del reticolo di riferimento consente una caratterizzazione sismica dei siti molto più dettagliata e particolareggiata che in passato, anche se costringe i progettisti, per la valutazione del valore di picco dell'accelerazione sismica, in primo luogo, ad accedere al reticolo tramite le coordinate (longitudine e latitudine) del punto ove è localizzata l"opera e, soprattutto, ad eseguire le previste procedure di interpolazione, visto che è alquanto improbabile che la struttura di progetto ricada precisamente su un vertice dei quadrati costituenti il reticolo. Le azioni sismiche di progetto, in base alle quali valutare il rispetto dei diversi stati limite considerati, si definiscono a partire dalla "pericolosità sismica di base" del sito di costruzione. Essa costituisce l'elemento di conoscenza primario per la determinazione delle azioni sismiche.

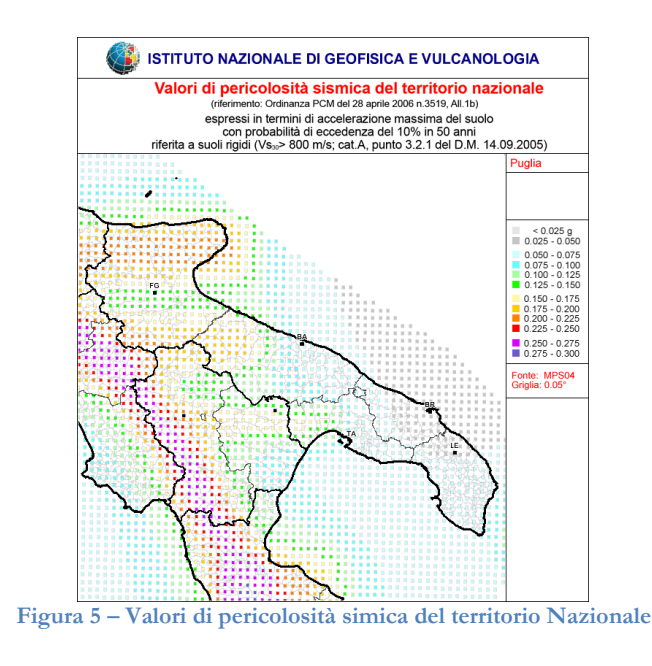

La pericolosità sismica è definita in termini di accelerazione orizzontale massima attesa ag in condizioni di campo libero su sito di riferimento rigido con superficie topografica orizzontale (di categoria A), nonché di ordinate dello spettro di risposta elastico in accelerazione ad essa corrispondente Se (T), con riferimento a prefissate probabilità di eccedenza PVR, nel periodo di riferimento VR. In alternativa è ammesso l'uso di accelerogrammi, purché correttamente commisurati alla pericolosità sismica del sito.

## *Parametri sismici*

Categoria sottosuolo: A Categoria topografica: T1 Periodo di riferimento: 50 anni Coefficiente cu: 1,0

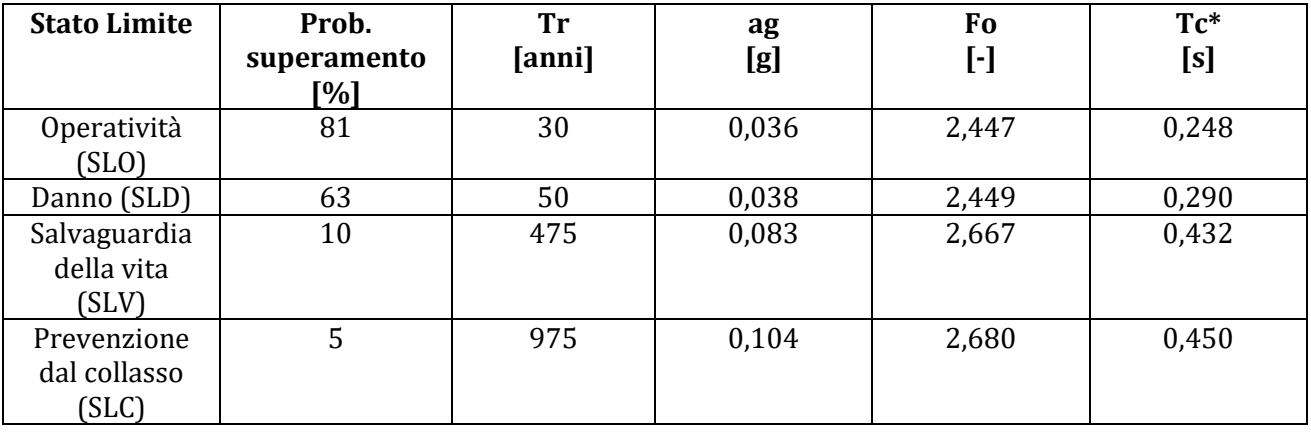

#### *Coefficienti sismici*

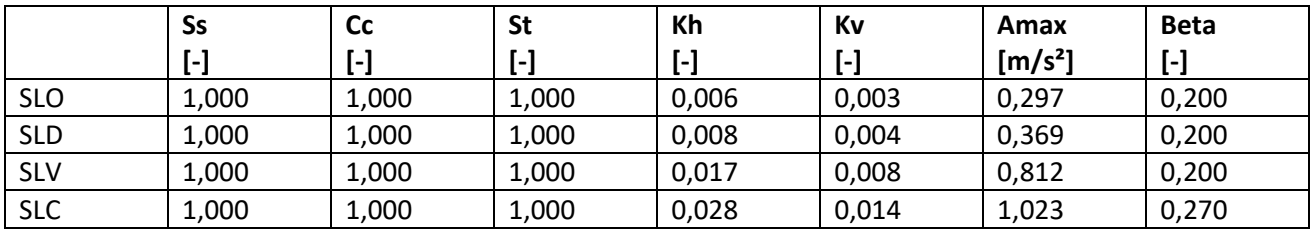

#### **Figura 6 – Coefficienti sismici**

Per la definizione degli spettri di risposta, oltre all"accelerazione (ag) al suolo (dipendente dalla classificazione sismica del Comune) occorre determinare il Fattore di Comportamento (q). Il Fattore di comportamento q è un fattore riduttivo delle forze elastiche introdotto per tenere conto delle capacità dissipative della struttura che dipende dal sistema costruttivo adottato, dalla Classe di Duttilità e dalla regolarità in altezza. Si è inoltre assunto il Coefficiente di Amplificazione Topografica (ST) pari a 1.00. Per la struttura in esame sono stati determinati i seguenti valori:

## *Stato Limite di Danno*

Fattore di Comportamento (qX) per sisma orizzontale in direzione X: 1.00;

Fattore di Comportamento (qY) per sisma orizzontale in direzione Y: 1.00;

Fattore di Comportamento (qZ) per sisma verticale: 1.00 (se richiesto).

## *Stato Limite di salvaguardia della Vita*

Fattore di Comportamento (qX) per sisma orizzontale in direzione X: 1.500 ;

Fattore di Comportamento (qY) per sisma orizzontale in direzione Y: 1.500 ;

Fattore di Comportamento (qZ) per sisma verticale: 1.50 (se richiesto).

Di seguito si esplicita il calcolo del fattore di comportamento utilizzato per il sisma orizzontale:

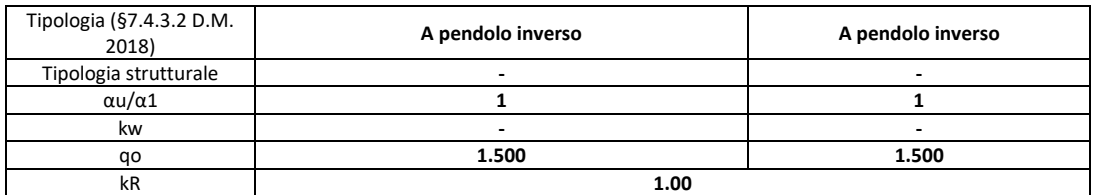

Il fattore di comportamento è calcolato secondo la relazione (7.3.1) del §7.3.1 del D.M. 2018:  $q = qo$ **kR**;

### dove:

- **kw** è il coefficiente che riflette la modalità di collasso prevalente in sistemi strutturali con pareti.
- **qo** è il valore massimo del fattore di comportamento che dipende dal livello di duttilità attesa, dalla tipologia strutturale e dal rapporto  $\alpha u/\alpha$ 1 tra il valore dell'azione sismica per il quale si verifica la formazione di un numero di cerniere plastiche tali da rendere la struttura labile e quello per il quale il primo elemento strutturale raggiunge la plasticizzazione a flessione. NOTA: il valore proposto di q0 è già ridotto dell"eventuale coefficiente kw;
- **kR** è un fattore riduttivo che dipende dalle caratteristiche di regolarità in altezza della costruzione, con valore pari ad 1 per costruzioni regolari in altezza e pari a 0,8 per costruzioni non regolari in altezza.

N.B.1: Per le costruzioni regolari in pianta , qualora non si proceda ad un'analisi non lineare finalizzata alla valutazione del rapporto  $\alpha u/\alpha 1$ , per esso possono essere adottati i valori indicati nel §7.4.3.2 del D.M. 2018 per le diverse tipologie costruttive.

Per le costruzioni non regolari in pianta, si possono adottare valori di  $\alpha$  u/ $\alpha$ 1 pari alla media tra 1,0 ed i valori di volta in volta forniti per le diverse tipologie costruttive.

**Valori massimi del valore di base q0 del fattore di comportamento allo SLV per costruzioni di calcestruzzo (§ 7.4.3.2 D.M. 2018)(cfr. Tabella 7.3.II D.M. 2018)**

|                                                                | αU        |           |
|----------------------------------------------------------------|-----------|-----------|
| Tipologia strutturale                                          |           | CD''B''   |
| Strutture a telaio, a pareti accoppiate, miste (v. §7,4,3,1)   | 4,5 áu/á1 | 3,0 áu/á1 |
| Strutture a pareti non accoppiate (v. §7,4,3,1)                | 4,0 áu/á1 |           |
| Strutture deformabili torsionalmente (v. §7,4,3,1)             | 3         |           |
| Strutture a pendolo inverso (v. §7,4,3,1)                      | າ         | 1,5       |
| Strutture a pendolo inverso intelaiate monopiano (v. §7,4,3,1) | 3,5       | 2.5       |

Gli spettri utilizzati sono riportati nella successiva figura.

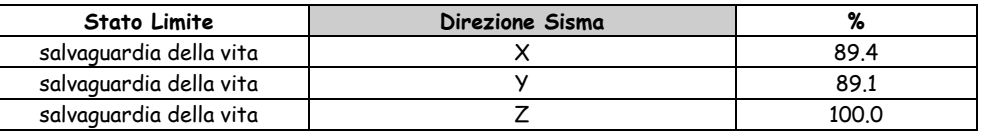

#### **8. METODO DI ANALISI**

Il calcolo delle azioni sismiche è stato eseguito in analisi dinamica modale, considerando il comportamento della struttura in regime elastico lineare.

Il numero di modi di vibrazione considerato (15) ha consentito, nelle varie condizioni, di mobilitare le seguenti percentuali delle masse della struttura:

Per valutare la risposta massima complessiva di una generica caratteristica E, conseguente alla sovrapposizione dei modi, si è utilizzata una tecnica di combinazione probabilistica definita CQC (Complete Quadrati **Combination - Combinazione Quadratica Completa)**

$$
E = \sqrt{\sum_{i,j=1,n} \rho_{ij} \cdot E_i \cdot E_j}
$$
\n
$$
\rho_{ij} = \frac{8 \cdot \xi^2 \cdot (1 + \beta_{ij}) \cdot \beta_{ij}^{3/2}}{(1 - \beta_{ij}^2)^2 + 4 \cdot \xi^2 \cdot \beta_{ij} \cdot (1 + \beta_{ij})^2}
$$
\n
$$
\beta_{ij} = \frac{T_j}{T_i}
$$

dove:

è il numero di modi di vibrazione considerati:  $\overline{ }$ 

è il coefficiente di smorzamento viscoso equivalente espresso in percentuale;  $\xi$ 

è il rapporto tra le frequenze di ciascuna coppia i-j di modi di vibrazione.  $\beta_{ii}$ 

Le sollecitazioni derivanti da tali azioni sono state composte poi con quelle derivanti da carichi verticali, orizzontali non sismici secondo le varie combinazioni di carico probabilistiche. Il calcolo è stato effettuato mediante un programma agli elementi finiti le cui caratteristiche verranno descritte nel seguito. Il calcolo degli effetti dell"azione sismica è stato eseguito con riferimento alla struttura spaziale, tenendo cioè conto degli elementi interagenti fra loro secondo l"effettiva realizzazione escludendo i tamponamenti. Non ci sono approssimazioni su tetti inclinati, piani sfalsati o scale, solette, pareti irrigidenti e nuclei. Si è tenuto conto delle deformabilità taglianti e flessionali degli elementi monodimensionali; muri, pareti, setti, solette sono stati correttamente schematizzati tramite elementi finiti a tre/quattro nodi con comportamento a guscio (sia a piastra che a lastra).

Sono stati considerati sei gradi di libertà per nodo; in ogni nodo della struttura sono state applicate le forze sismiche derivanti dalle masse circostanti.

Le sollecitazioni derivanti da tali forze sono state poi combinate con quelle derivanti dagli altri carichi come prima specificato.

#### **9. VALUTAZIONE DEGLI SPOSTAMENTI**

Gli spostamenti dE della struttura sotto l"azione sismica di progetto allo SLV sono stati ottenuti moltiplicando per il fattore μd i valori dEe ottenuti dall"analisi lineare, dinamica o statica, secondo l'espressione seguente:

$$
dE = \pm \mu d \cdot dEe
$$

dove  $\mu$  d = q se T1  $\geq$  TC;  $\mu$  d =1+(q-1)⋅TC/T1 se T1 < TC. In ogni caso  $\mu$  d  $\leq$  5q - 4.

#### **10.COMBINAZIONE DELLE COMPONENTI DELL'AZIONE SISMICA**

Le azioni orizzontali dovute al sisma sulla struttura vengono convenzionalmente determinate come agenti

separatamente in due direzioni tra loro ortogonali prefissate. In generale, però, le componenti orizzontali del

sisma devono essere considerate come agenti simultaneamente. A tale scopo, la combinazione delle componenti orizzontali dell'azione sismica è stata tenuta in conto come segue:

• gli effetti delle azioni dovuti alla combinazione delle componenti orizzontali dell'azione sismica sono stati valutati mediante le seguenti combinazioni:

$$
EEdX \pm 0,30EEdY EEdY \pm 0,30EEdX
$$

dove:

- EEdX rappresenta gli effetti dell"azione dovuti all'applicazione dell"azione sismica lungo l'asse orizzontale X scelto della struttura;
- EEdY rappresenta gli effetti dell"azione dovuti all'applicazione dell"azione sismica lungo l'asse orizzontale Y scelto della struttura.

L'azione sismica verticale deve essere considerata in presenza di: elementi pressoché orizzontali con luce superiore a 20 m, elementi pressoché orizzontali precompressi, elementi a sbalzo pressoché orizzontali con luce maggiore di 5 m, travi che sostengono colonne, strutture isolate.

La combinazione della componente verticale del sisma, qualora portata in conto, con quelle orizzontali è stata tenuta in conto come segue:

• gli effetti delle azioni dovuti alla combinazione delle componenti orizzontali e verticali del sisma sono stati valutati mediante le seguenti combinazioni:

EEdX  $\pm$  0,30EEdY  $\pm$  0,30EEdZ EEdY  $\pm$  0,30EEdX  $\pm$  0,30EEdZ EEdZ  $\pm$  0,30EEdX  $\pm$ 0,30EEdY

dove:

- EEdX e EEdY sono gli effetti dell"azione sismica nelle direzioni orizzontali prima definite;
- EEdZ rappresenta gli effetti dell"azione dovuti all'applicazione della componente verticale dell"azione sismica di progetto.

# <span id="page-16-0"></span>**11. AZIONI SULLA STRUTTURA**

I calcoli e le verifiche sono condotti con il metodo semiprobabilistico degli stati limite secondo le indicazioni del D.M. 2018. I carichi agenti sui solai, derivanti dall"analisi dei carichi, vengono ripartiti dal programma di calcolo in modo automatico sulle membrature (travi, pilastri, pareti, solette, platee, ecc.). I carichi dovuti ai tamponamenti, sia sulle travi di fondazione che su quelle di piano, sono schematizzati come carichi lineari agenti esclusivamente sulle aste.

Su tutti gli elementi strutturali è inoltre possibile applicare direttamente ulteriori azioni concentrate e/o distribuite (variabili con legge lineare ed agenti lungo tutta l"asta o su tratti limitati di essa).

Le azioni introdotte direttamente sono combinate con le altre (carichi permanenti, accidentali e sisma) mediante le combinazioni di carico di seguito descritte; da esse si ottengono i valori probabilistici da impiegare successivamente nelle verifiche.

# <span id="page-16-1"></span>**12. ECCENTRICITA' ACCIDENTALI**

Per valutare le eccentricità accidentali, previste in aggiunta all"eccentricità effettiva sono state considerate condizioni di carico aggiuntive ottenute applicando l"azione sismica nelle posizioni del centro di massa di ogni piano ottenute traslando gli stessi, in ogni direzione considerata, di una distanza pari a +/- 5% della dimensione massima del piano in direzione perpendicolare all"azione sismica. Si noti che la distanza precedente, nel caso di distribuzione degli elementi non strutturali fortemente irregolare in pianta, viene raddoppiata ai sensi del § 7.2.3 del D.M. 2018.

# <span id="page-17-0"></span>**13. STATO LIMITE DI SALVAGUARDIA DELLA VITA**

Le azioni sulla costruzione sono state cumulate in modo da determinare condizioni di carico tali da risultare più sfavorevoli ai fini delle singole verifiche, tenendo conto della probabilità ridotta di intervento simultaneo di tutte le azioni con i rispettivi valori più sfavorevoli, come consentito dalle norme vigenti.

Per gli stati limite ultimi sono state adottate le combinazioni del tipo:

### γG1*·*G1+γG2*·*G2+γp*·*P+γQ1*·*QK1+γQ2*·*ψ02*·*QK2+γQ3*·*ψ03*·*QK3+……

dove:

G1 rappresenta il peso proprio di tutti gli elementi strutturali; peso proprio del terreno, quando pertinente; forze indotte dal terreno (esclusi gli effetti di carichi variabili applicati al terreno); forze risultanti dalla pressione dell"acqua (quando si configurino costanti nel tempo);

G2 rappresenta il peso proprio di tutti gli elementi non strutturali;

P rappresenta l'azione di pretensione e/o precompressione;

Q azioni sulla struttura o sull"elemento strutturale con valori istantanei che possono risultare sensibilmente diversi fra loro nel tempo:

- di lunga durata: agiscono con un"intensità significativa, anche non continuativamente, per un tempo non trascurabile rispetto alla vita nominale della struttura;
- di breve durata: azioni che agiscono per un periodo di tempo breve rispetto alla vita nominale della struttura;

Qki rappresenta il valore caratteristico della i-esima azione variabile;

 $\gamma$ g,  $\gamma$ q,  $\gamma$  p coefficienti parziali come definiti nella Tab. 2.6.I del D.M. 2018;

 $\psi$ 0i sono i coefficienti di combinazione per tenere conto della ridotta probabilità di concomitanza delle azioni variabili con i rispettivi valori caratteristici.

Le 14 combinazioni risultanti sono state costruite a partire dalle sollecitazioni caratteristiche calcolate per ogni condizione di carico elementare: ciascuna condizione di carico accidentale, a rotazione, è stata considerata sollecitazione di base (Qk1 nella formula precedente).

I coefficienti relativi a tali combinazioni di carico sono riportati negli allegati "Tabulati di calcolo". In zona sismica, oltre alle sollecitazioni derivanti dalle generiche condizioni di carico statiche, devono essere considerate anche le sollecitazioni derivanti dal sisma. L"azione sismica è stata combinata con le altre azioni secondo la seguente relazione:

$$
G1 + G2 + P + E + \Sigma i \psi 2i \cdot Qki
$$

dove:

E rappresenta l'azione sismica per lo stato limite in esame;

G1 rappresenta peso proprio di tutti gli elementi strutturali;

G2 rappresenta il peso proprio di tutti gli elementi non strutturali;

P rappresenta l'azione di pretensione e/o precompressione;

 $\psi$  2i coefficiente di combinazione delle azioni variabili Qi;

Qki valore caratteristico dell"azione variabile Qi.

Gli effetti dell"azione sismica sono valutati tenendo conto delle masse associate ai seguenti carichi gravitazionali:

$$
G_{K}+\Sigma i(\psi_{2i}\cdot Q_{ki}).
$$

I valori dei coefficienti  $\psi$  2i sono riportati nella seguente tabella:

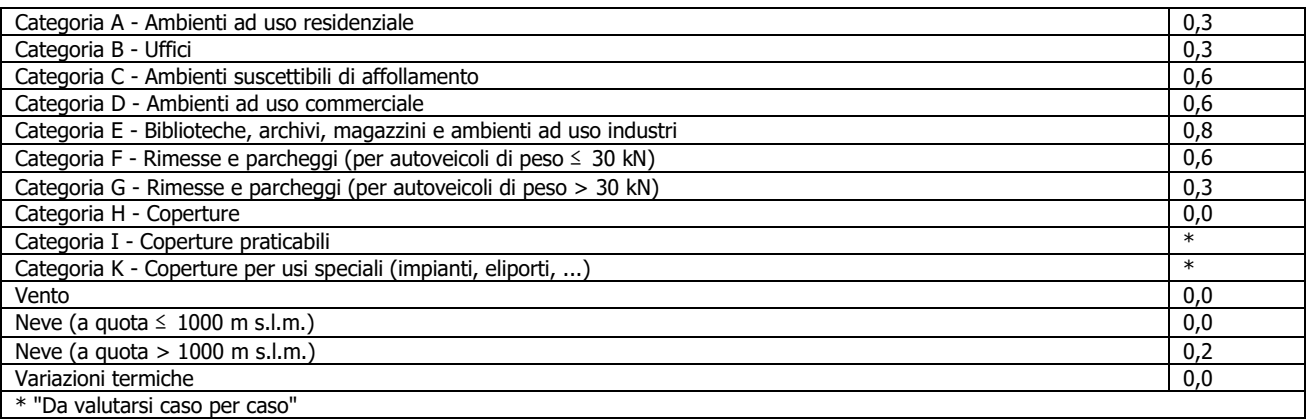

Le verifiche strutturali e geotecniche delle fondazioni, sono state effettuate con l"Approccio 2 come definito al §2.6.1 del D.M. 2018, attraverso la combinazione A1+M1+R3. Le azioni sono state amplificate tramite i coefficienti della colonna A1 definiti nella Tab. 6.2.I del D.M. 2018.

I valori di resistenza del terreno sono stati ridotti tramite i coefficienti della colonna M1 definiti nella Tab. 6.2.II del D.M. 2018.

I valori calcolati delle resistenze totali dell"elemento strutturale sono stati divisi per i coefficienti R3 della Tab. 6.4.I del D.M. 2018 per le fondazioni superficiali. Per le fondazioni su pali, i valori calcolati delle resistenze totali dell"elemento strutturale sono stati divisi per i coefficienti R3 della Tab. 6.4.II del D.M. 2018. Si è quindi provveduto a progettare le armature di ogni elemento strutturale per ciascuno dei valori ottenuti secondo le modalità precedentemente illustrate. Nella sezione relativa alle verifiche dei "Tabulati di calcolo" in allegato sono riportati, per brevità, i valori della sollecitazione relativi alla combinazione cui corrisponde il minimo valore del coefficiente di sicurezza.

## <span id="page-18-0"></span>**14. STATO LIMITE DI DANNO**

L"azione sismica, ottenuta dallo spettro di progetto per lo Stato Limite di Danno, è stata combinata con le altre azioni mediante una relazione del tutto analoga alla precedente:

$$
G1 + G2 + P + E + \sum i \psi 2i \cdot Qki;
$$

dove:

E rappresenta l'azione sismica per lo stato limite in esame;

G1 rappresenta peso proprio di tutti gli elementi strutturali;

G2 rappresenta il peso proprio di tutti gli elementi non strutturali;

P rappresenta l'azione di pretensione e/o precompressione;

 $\psi$  2i coefficiente di combinazione delle azioni variabili Qi;

Qki valore caratteristico dell"azione variabile Qi.

Gli effetti dell"azione sismica sono valutati tenendo conto delle masse associate ai seguenti carichi gravitazionali:

$$
GK+\Sigma i(\psi 2i^{\cdot}Qki).
$$

I valori dei coefficienti ψ2i sono riportati nella tabella di cui allo SLV.

# **15. STATO LIMITE DI ESERCIZIO**

<span id="page-19-0"></span>Allo Stato Limite di Esercizio le sollecitazioni con cui sono state semiprogettate le aste in c.a. sono state ricavate applicando le formule riportate nel D.M. 2018 al §2.5.3. Per le verifiche agli stati limite di esercizio, a seconda dei casi, si fa riferimento alle seguenti combinazioni di carico:

$$
\begin{array}{c|c|c|c|c} \hline \text{rara} & \text{frequencies} & \text{quasi permanente} \\ \hline \sum\limits_{j\geq 1}G_{kj}+P+Q_{k1}+\sum\limits_{i>1}\psi_{0i}\cdot Q_{ki} & \sum\limits_{j\geq 1}G_{kj}+P+\psi_{11}\cdot Q_{k1}+\sum\limits_{i>1}\psi_{2i}\cdot Q_{ki} & \sum\limits_{j\geq 1}G_{kj}+P+\sum\limits_{i>1}\psi_{2i}\cdot Q_{ki} \\\hline \end{array}
$$

Gkj: valore caratteristico della j-esima azione permanente;

Pkh: valore caratteristico della h-esima deformazione impressa;

Qkl: valore caratteristico dell"azione variabile di base di ogni combinazione;

Qki: valore caratteristico della i-esima azione variabile;

 $\psi$ 0i: coefficiente atto a definire i valori delle azioni ammissibili di durata breve ma ancora significativi nei

riguardi della possibile concomitanza con altre azioni variabili;

 $\psi$  1i: coefficiente atto a definire i valori delle azioni ammissibili ai frattili di ordine 0.95 delle distribuzioni dei

valori istantanei;

 $\psi$  2i: coefficiente atto a definire i valori quasi permanenti delle azioni ammissibili ai valori medi delle distribuzioni dei valori istantanei.

Ai coefficienti  $\psi$ 0i,  $\psi$ 1i,  $\psi$ 2i sono attribuiti i seguenti valori:

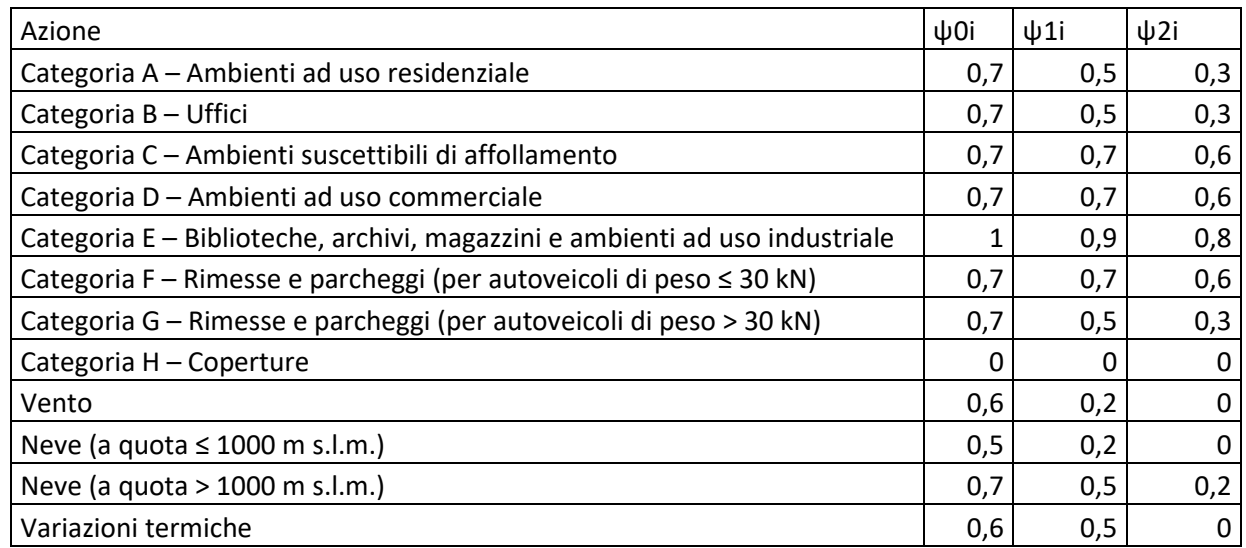

In maniera analoga a quanto illustrato nel caso dello SLU le combinazioni risultanti sono state costruite a partire dalle sollecitazioni caratteristiche calcolate per ogni condizione di carico; a turno ogni condizione di carico accidentale è stata considerata sollecitazione di base [Qk1 nella formula (1)], con ciò dando origine a tanti valori combinati. Per ognuna delle combinazioni ottenute, in funzione dell"elemento (trave, pilastro, etc...) sono state effettuate le verifiche allo SLE (tensioni, deformazioni e fessurazione).

Negli allegati "Tabulati Di Calcolo" sono riportanti i coefficienti relativi alle combinazioni di calcolo generate relativamente alle combinazioni di azioni "Quasi Permanente" (1), "Frequente" (2) e "Rara" (2). Nelle sezioni relative alle verifiche allo SLE dei citati tabulati, inoltre, sono riportati i valori delle sollecitazioni relativi alle combinazioni che hanno originato i risultati più gravosi.

# <span id="page-20-0"></span>**16. MODELLO DI CALCOLO**

Il modello della struttura viene creato automaticamente dal codice di calcolo, individuando i vari elementi strutturali e fornendo le loro caratteristiche geometriche e meccaniche. Viene definita un"opportuna numerazione degli elementi (nodi, aste, shell) costituenti il modello, al fine di individuare celermente ed univocamente ciascun elemento nei "Tabulati di calcolo". Qui di seguito è fornita una rappresentazione grafica dettagliata della discretizzazione operata con evidenziazione dei nodi e degli elementi.

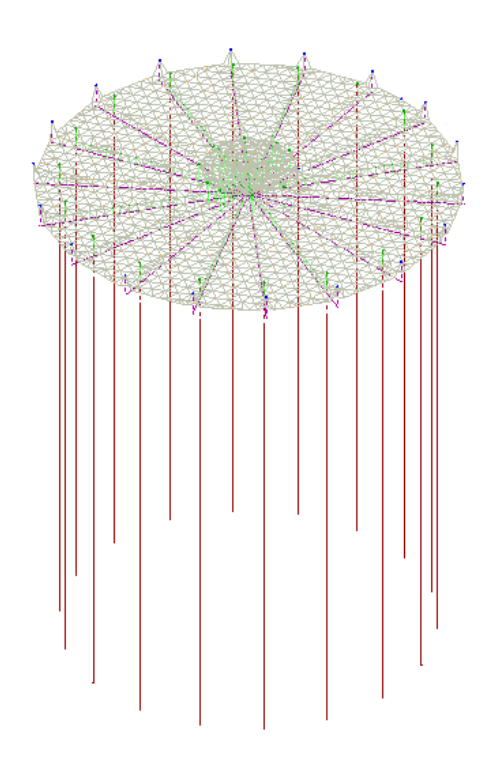

#### **Vista Anteriore Vista posteriore**

Le aste in c.a., sia travi che pilastri, sono schematizzate con un tratto flessibile centrale e da due tratti (braccetti) rigidi alle estremità. I nodi vengono posizionati sull"asse verticale dei pilastri, in corrispondenza dell"estradosso della trave più alta che in esso si collega. Tramite i braccetti i tratti flessibili sono quindi collegati ad esso. In questa maniera il nodo risulta perfettamente aderente alla realtà poiché vengono presi in conto tutti gli eventuali disassamenti degli elementi con gli effetti che si possono determinare, quali momenti flettenti/torcenti aggiuntivi.

Le sollecitazioni vengono determinate solo per il tratto flessibile. Sui tratti rigidi, infatti, essendo (teoricamente) nulle le deformazioni, le sollecitazioni risultano indeterminate.

Questa schematizzazione dei nodi viene automaticamente realizzata dal programma anche quando il nodo sia determinato dall"incontro di più travi senza il pilastro, o all"attacco di travi/pilastri con elementi shell.

La modellazione del materiale degli elementi in c.a., acciaio e legno segue la classica teoria dell"elasticità

lineare; per cui il materiale è caratterizzato oltre che dal peso specifico, da un modulo elastico (E) e un modulo tagliante (G).

La possibile fessurazione degli elementi in c.a. è stata tenuta in conto nel modello considerando un opportuno decremento del modulo di elasticità e del modulo di taglio, nei limiti di quanto previsto dalla normativa vigente per ciascuno stato limite.

Gli eventuali elementi di fondazione (travi, platee, plinti, plinti su pali e pali) sono modellati assumendo un comportamento elastico-lineare sia a trazione che a compressione.

Il vincolo offerto dai pali è del tipo incastro cedevole con rigidezze traslazionali in direzione X,Y,Z e rotazionali in X ed Y. In direzione Z la rigidezza rotazionale è trascurata. Il calcolo di tali rigidezze è effettuato in Z con un metodo geotecnico che tiene conto dello spessore deformabile, mentre le altre sono ricavate da relazioni riportate in EC8 parte 5 app. C.

# <span id="page-21-0"></span>**17. DESCRIZIONE DELLE PROGETTO E VERIFICA DEGLI ELEMENTI STRUTTURALI**

La verifica degli elementi allo SLU avviene col seguente procedimento:

- si costruiscono le combinazioni non sismiche in base al D.M. 2018, ottenendo un insieme di sollecitazioni;
- si combinano tali sollecitazioni con quelle dovute all'azione del sisma secondo quanto indicato nel §2.5.3, relazione (2.5.5) del D.M. 2018;
- per sollecitazioni semplici (flessione retta, taglio, etc.) si individuano i valori minimo e massimo con cui progettare o verificare l"elemento considerato; per sollecitazioni composte (pressoflessione retta/deviata) vengono eseguite le verifiche per tutte le possibili combinazioni e solo a seguito di ciò si individua quella che ha originato il minimo coefficiente di sicurezza.

## **18.VERIFICHE DI RESISTENZA**

Illustriamo, in dettaglio, il procedimento seguito in presenza di pressoflessione deviata (pilastri e trave di sezione generica):

• per tutte le terne Mx, My, N, individuate secondo la modalità precedentemente illustrata, si calcola il coefficiente di sicurezza in base alla formula 4.1.19 del D.M. 2018, effettuando due verifiche a pressoflessione retta con la seguente formula:

$$
\left(\frac{M_{\text{Ex}}}{M_{\text{Rx}}}\right)^{\alpha}+\left(\frac{M_{\text{Ey}}}{M_{\text{Ry}}}\right)^{\alpha}\leq1
$$

dove:

MEx, MEy sono i valori di calcolo delle due componenti di flessione retta dell"azione attorno agli assi di flessione X ed Y del sistema di riferimento locale;

MRx, MRy sono i valori di calcolo dei momenti resistenti di pressoflessione retta corrispondenti allo sforzo assiale NEd valutati separatamente attorno agli assi di flessione.

L'esponente  $\alpha$  può dedursi in funzione della geometria della sezione, della percentuale meccanica dell"armatura e della sollecitazione di sforzo normale agente.

• se per almeno una di queste terne la relazione 4.1.19 non è rispettata, si incrementa l"armatura variando il diametro delle barre utilizzate e/o il numero delle stesse in maniera iterativa fino a quando la suddetta relazione è rispettata per tutte le terne considerate.

Sempre quanto concerne il progetto degli elementi in c.a. illustriamo in dettaglio il procedimento seguito per le travi verificate/semiprogettate a pressoflessione retta:

• per tutte le coppie Mx, N, individuate secondo la modalità precedentemente illustrata, si calcola il coefficiente di sicurezza in base all'armatura adottata;

• se per almeno una di queste coppie esso è inferiore all'unità, si incrementa l"armatura variando il diametro delle barre utilizzate e/o il numero delle stesse in maniera iterativa fino a quando il coefficiente di sicurezza risulta maggiore o al più uguale all"unità per tutte le coppie considerate.

Nei "Tabulati di calcolo", per brevità, non potendo riportare una così grossa mole di dati, si riporta la terna Mx, My, N, o la coppia Mx, N che ha dato luogo al minimo coefficiente di sicurezza.

Una volta semiprogettate le armature allo SLU, si procede alla verifica delle sezioni allo Stato Limite di Esercizio con le sollecitazioni derivanti dalle combinazioni rare, frequenti e quasi permanenti; se necessario, le armature vengono integrate per far rientrare le tensioni entro i massimi valori previsti.si procede alle verifiche alla deformazione, quando richiesto, ed alla fessurazione che, come è noto, sono tese ad assicurare la durabilità dell"opera nel tempo.

# **19.INDAGINI E CARATTERIZZAZIONE GEOTECNICA**

Sulla base di quanto dettagliato nella relazione geologica preliminare dell'area di sito, si è proceduto alla valutazione della campagna di indagini geognostiche finalizzate alla determinazione delle caratteristiche geotecniche dei terreni interessati dal "volume significativo" dell'opera in esame.

# **20.PROVE EFFETTUATE E CARATTERIZZAZIONE GEOTECNICA**

Al fine della determinazione delle caratteristiche geotecniche dei terreni coinvolti nel "volume significativo" dell'opera in esame, sono state valutate prove geotecniche, riassunte nella relazione geologica. Le indagini realizzate hanno permesso di ricostruire le seguenti stratigrafie per ognuna delle quali sono state definite le proprietà geotecniche dei singoli terreni coinvolti.

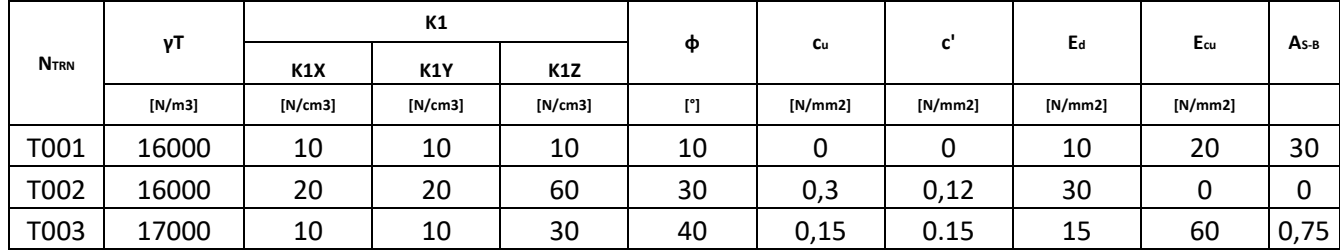

NTRN Numero identificativo del terreno.

γT Peso specifico del terreno.

K1 Valori della costante di Winkler riferita alla piastra Standard di lato b = 30 cm nelle direzioni degli assi del riferimento globale X (K1X), Y

(K1Y), e Z (K1Z).

φ Angolo di attrito del terreno.

cu Coesione non drenata.

c' Coesione efficace.

Ed Modulo edometrico.

Ecu Modulo elastico in condizione non drenate.

AS-B Parametro "A" di Skempton-Bjerrum per pressioni interstiziali.

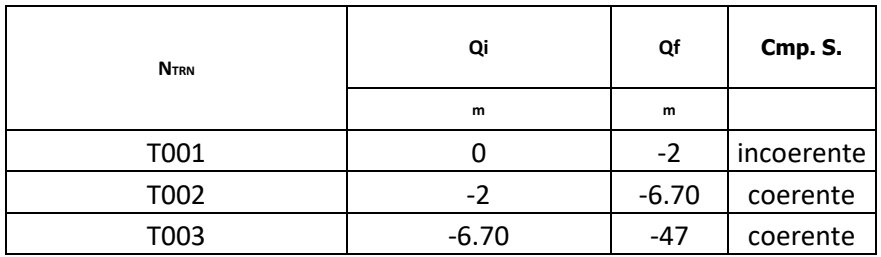

NTRN Numero identificativo della stratigrafia.

Qi Quota iniziale dello strato (riferito alla quota iniziale della stratigrafia).

Qf Quota finale dello strato (riferito alla quota iniziale della stratigrafia). INF = infinito (profondità dello strato finale.

Cmp. S. Comportamento dello strato.

# 20.1 Idrogeologia

<span id="page-23-0"></span>Non è stata riscontrata la presenza di falde acquifere a profondità di interesse relativamente al "volume significativo" investigato.

# <span id="page-23-1"></span>20.2 Modellazione geotecnica e pericolosita sismica del sito

Si è ipotizzato di classificare il profilo stratigrafico, ai fini della determinazione dell'azione sismica, di categoria: D [D - Depositi di terreni a grana grossa scarsamente addensati o di terreni a grana fina scarsamente consistenti], basandosi sulla valutazione della velocità delle onde di taglio (VS30) e/o del numero di colpi dello Standard Penetration Test (NSPT) e/o della resistenza non drenata equivalente (cu,30). Tutti i parametri che caratterizzano i terreni di fondazione sono riportati nei successivi paragrafi.

# <span id="page-23-2"></span>20.3 Scelta tipologica delle opere di fondazione

La tipologia delle opere di fondazione sono consone alle caratteristiche meccaniche del terreno definite in base

ai risultati delle indagini geognostiche.

Nel caso in esame, la struttura di fondazione è costituita da:

- fondazioni indirette di tipo a pali.

## <span id="page-23-3"></span>20.4 Verifiche di sicurezza

Nelle verifiche allo stato limite ultimo deve essere rispettata la condizione:

 $Ed \leq Rd$ 

dove:

Ed è il valore di progetto dell"azione o dell"effetto dell"azione;

Rd è il valore di progetto della resistenza del sistema geotecnico.

Le verifiche strutturali e geotecniche delle fondazioni, sono state effettuate con l"Approccio 2 come definito al §2.6.1 del D.M. 2018, attraverso la combinazione A1+M1+R3. Le azioni sono state amplificate tramite i coefficienti della colonna A1 (STR) definiti nella tabella 6.2.I del D.M. 2018.

| <b>CARICHI</b>           | <b>EFFETTO</b> | Coefficiente parziale $\gamma$ F (o $\gamma$ E) | A1 (STR) | A2 (GEO) |
|--------------------------|----------------|-------------------------------------------------|----------|----------|
| Carichi permanenti G1    | Favorevole     | $\sqrt{G1}$                                     |          |          |
|                          | Sfavorevole    |                                                 | 1,3      |          |
| Carichi permanenti G2(1) | Favorevole     | $\gamma$ G2                                     | 0,8      | 0,8      |
|                          | Sfavorevole    |                                                 | 1,5      | 1,3      |
| Azioni variabili Q       | Favorevole     | γQi                                             |          |          |
|                          | Sfavorevole    |                                                 | 1,5      |          |

Tabella 6.2.I - Coefficienti parziali per le azioni o per l"effetto delle azioni [cfr. D.M. 2018]

I valori di resistenza del terreno sono stati ridotti tramite i coefficienti della colonna M1 definiti nella tabella **6.2.II del D.M. 2018.**

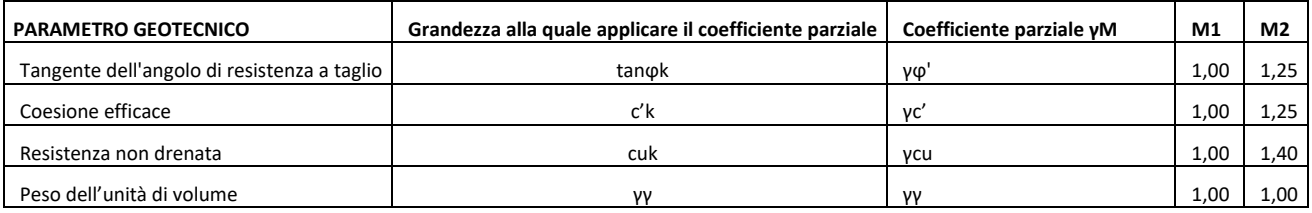

I valori calcolati delle resistenze totali dell"elemento strutturale sono stati divisi per i coefficienti R3 della tabella 6.4.I del D.M. 2018 per le fondazioni superficiali.

Tabella 6.4.I - Coefficienti parziali γ<sub>R</sub> per le verifiche agli stati limite ultimi di fondazioni superficiali.

| Verifica      | Coefficiente Parziale |  |
|---------------|-----------------------|--|
|               | (R3)                  |  |
| Carico limite | $\nu$ R = 2,3         |  |
| Scorrimento   | $vR = 1.1$            |  |

Per le fondazioni su pali, i valori calcolati delle resistenze totali dell"elemento strutturale sono stati divisi per i coefficienti R3 della tabella 6.4.II del D.M. 2018. Per le varie tipologie di fondazioni sono di seguito elencate le metodologie ed i modelli usati per il calcolo del carico limite ed i risultati di tale calcolo.

## <span id="page-24-0"></span>20.5 Carico limite fondazioni dirette

La formula del carico limite esprime l'equilibrio fra il carico applicato alla fondazione e la resistenza limite del terreno. Il carico limite è dato dalla seguente espressione: in cui:

$$
q_{\text{lim}} = c \cdot N_c \cdot s_c \cdot d_c \cdot i_c \cdot g_c \cdot b_c \cdot \Psi_c + q \cdot N_q \cdot s_q \cdot d_q \cdot i_q \cdot g_q \cdot b_q \cdot \Psi_q + \frac{B'}{2} \cdot \gamma_f \cdot N_\gamma \cdot s_\gamma \cdot d_\gamma \cdot i_\gamma \cdot g_\gamma \cdot b_\gamma \cdot \Psi_\gamma \cdot r_\gamma
$$

c = coesione del terreno al disotto del piano di posa della fondazione;  $q = \gamma \cdot D$  = pressione geostatica in corrispondenza del piano di posa della fondazione; γ = peso unità di volume del terreno al di sopra del piano di posa della fondazione; D = profondità del piano di posa della fondazione;

B" = larghezza ridotta della suola di fondazione (vedi NB);  $L =$ lunghezza della fondazione; γf = peso unità di volume del terreno al disotto del piano di posa della fondazione; Nc, Nq, N $\gamma$  = fattori di capacità portante; s, d, i, g, b,  $\psi$ ,  $r =$  coefficienti correttivi.

NB: Se la risultante dei carichi verticali è eccentrica, B e L saranno ridotte rispettivamente di:

 $B' = B - 2 \cdot eB eB =$  eccentricità parallela al lato di dimensione B;  $L' = L - 2$ ·eL eL = eccentricità parallela al lato di dimensione L; con  $B' \leq L'$ . dove:

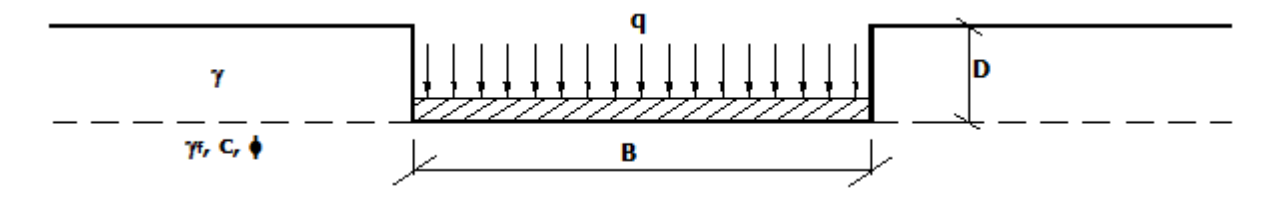

#### **Calcolo dei fattori Nc, Nq, N**γ

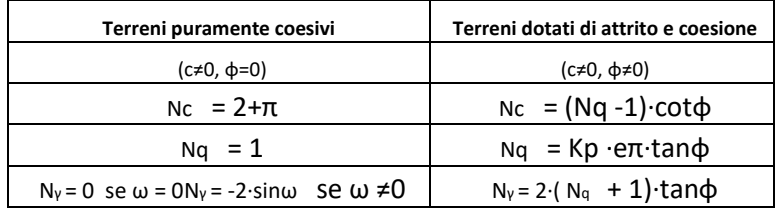

dove:

Kp= tan <sup>2</sup>(45+ $\phi$  /2) è il coefficiente di spinta passiva di Rankine; φ = angolo di attrito del terreno al disotto del piano di posa della fondazione; ω = angolo di inclinazione del piano campagna.

#### **Calcolo dei fattori di forma sc, sq, s**γ

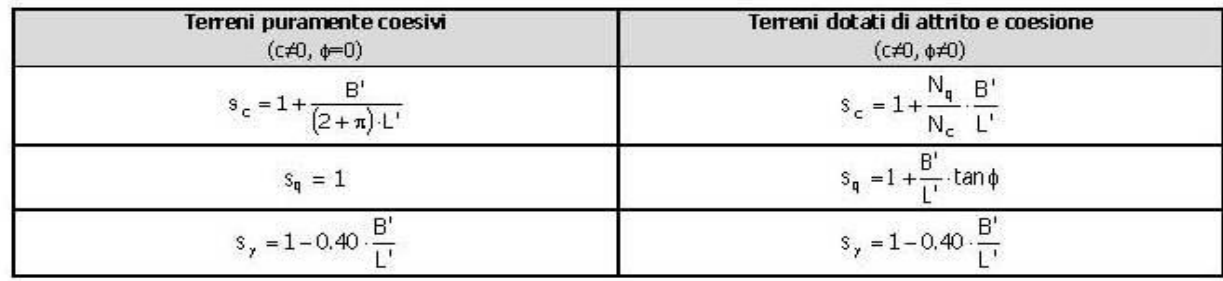

con B'/L'<1.

#### Calcolo dei fattori di profondità del piano di posa de, dq, dy

Si definisce il seguente parametro:

$$
K = \frac{D}{B'} \qquad \text{se} \qquad \frac{D}{B'} \le 1 ;
$$
  

$$
K = \text{artg} \left( \frac{D}{B'} \right) \qquad \text{se} \qquad \frac{D}{B'} > 1 .
$$

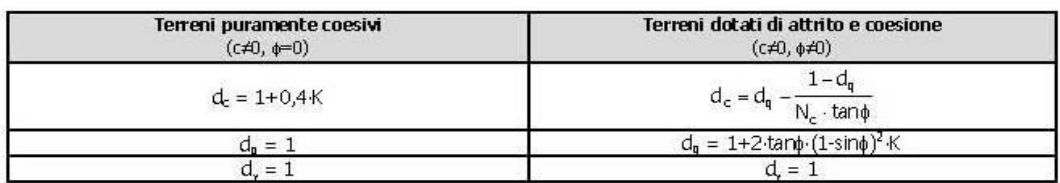

Calcolo dei fattori di inclinazione del carico icciquity

Si definisce il seguente parametro:

 $m = m_B = \frac{2 + B/L}{1 + B/L}$ 

se la forza H è parallela alla direzione trasversale della fondazione

 $\frac{2+L/B}{1+L/B}$  $m = m_1$  =

se la forza H è parallela alla direzione longitudinale della fondazione

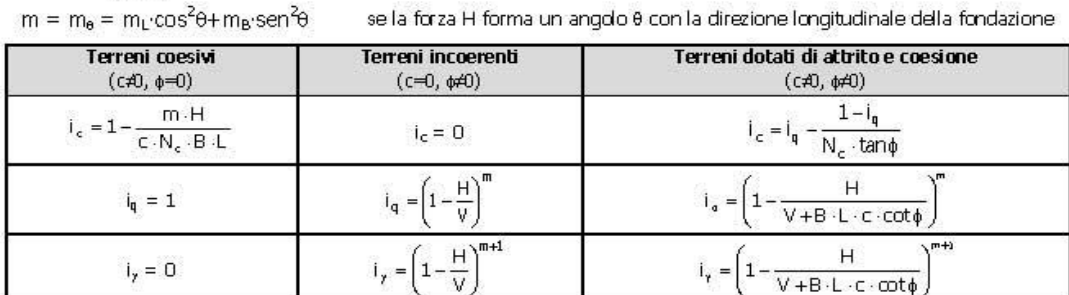

dove:

- H = componente orizzontale dei carichi agente sul piano di posa della fondazione;
- V = componente verticale dei carichi agente sul piano di posa della fondazione.

#### Calcolo dei fattori di inclinazione del piano di campagna b, b, b,

Indicando con co la pendenza del piano campagna, si ha:

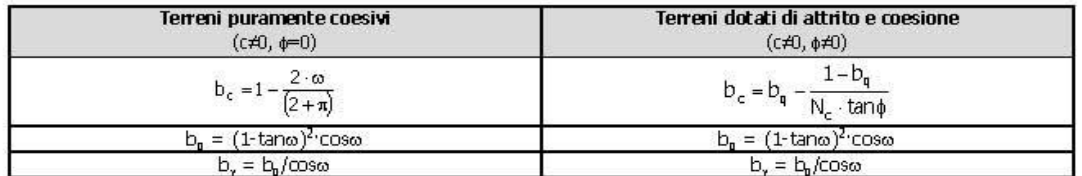

Per poter applicare tali coefficienti correttivi deve essere verificata la seguente condizione:

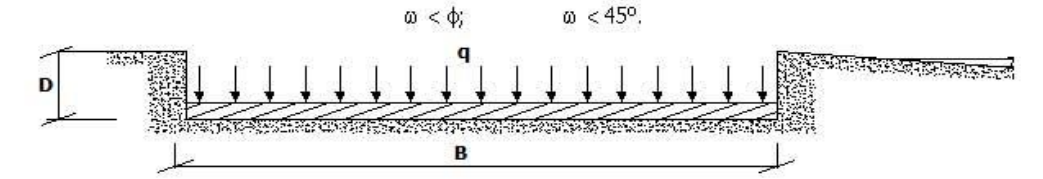

#### Calcolo dei fattori di inclinazione del piano di posa g., g., g.

Indicando con g la pendenza del piano di posa della fondazione, si ha:

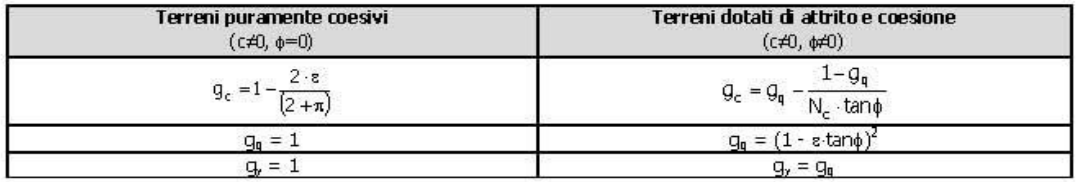

Per poter applicare tali coefficienti correttivi deve essere verificata la seguente condizione:

 $\varepsilon < 45^\circ$ 

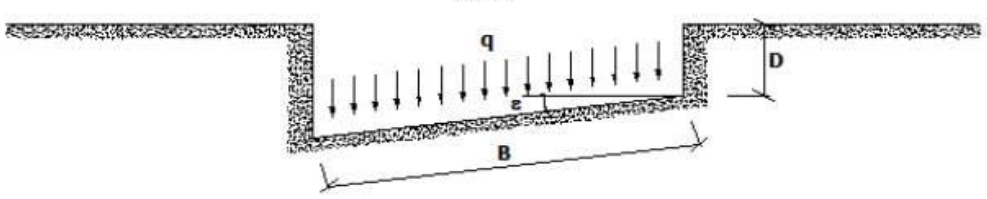

Calcolo dei fattori di riduzione per rottura a punzonamento  $\psi_{cr} \psi_{w} \psi_{r}$ 

#### Si definisce l'indice di rigidezza del terreno come:

$$
I_r\,=\frac{G}{c+\sigma\cdot tan\phi}
$$

dove:

G= modulo d'elasticità tangenziale del terreno;

E= modulo elastico del terreno (nei calcoli è utilizzato il modulo edometrico);

 $\nu$  = modulo di Poisson. Sia in condizioni non drenate che drenate è assunto pari a 0,5 (a vantaggio di sicurezza);  $\sigma$  = tensione litostatica alla profondità D+B/2.

La rottura a punzonamento si verifica quando i coefficienti di punzonamento  $\psi$ **c**,  $\psi$ <sub>9</sub>,  $\psi$ <sub>*r*</sub> sono inferiori all'unità;

ciò accade quando l'indice di rigidezza Ir si mantiene inferiore al valore critico:

Correzione per fondazione tipo piastra

Bowles, al fine di limitare il contributo del termine "B∙Nγ", che per valori elevati di B porterebbe ad ottenere valori del carico limite prossimi a quelli di una fondazione profonda, propone il seguente fattore di riduzione rγ:  $r\gamma = 1-0.25 \cdot \text{Log}(B/2)$  con  $B \ge 2$  m

Nella tabella sottostante sono riportati una serie di valori del coefficiente rγ al variare della larghezza dell"elemento di fondazione.

$$
I_{f} < I_{r,crit} = \frac{1}{2} \cdot e^{\left[\left(3.3 - 0.45\frac{B}{L}\right) \cot\left(45 - \frac{\phi}{2}\right)\right]}
$$
\nTerreni putamente coesivi

\n
$$
(c \neq 0, \phi = 0)
$$
\n
$$
\psi_{c} = 0.32 + 0.12 \cdot \frac{B'}{L'} + 0.6 \cdot \text{Log}(I_{r})
$$
\n
$$
\psi_{q} = 1
$$
\n
$$
\psi_{q} = 1
$$
\n
$$
\psi_{q} = 1
$$
\n
$$
\psi_{q} = \psi_{q} - \frac{1 - \psi_{q}}{N_{c} \cdot \tan\phi}
$$
\n
$$
\psi_{q} = e^{\left[\left(0.6\frac{B'}{L} + A\right) \tan\phi + \frac{3.07 \cdot \sin\phi \text{Log}(2 I_{r})}{1 + \sin\phi}\right]}
$$
\n
$$
\psi_{q} = \psi_{q}
$$

Correzione per fondazione tipo piastra

Bowles, al fine di limitare il contributo del termine "B∙Nγ", che per valori elevati di B porterebbe ad ottenere valori del carico limite prossimi a quelli di una fondazione profonda, propone il seguente fattore di riduzione rγ:  $r\gamma = 1-0,25 \cdot \text{Log}(B/2)$  con  $B \ge 2$  m

Nella tabella sottostante sono riportati una serie di valori del coefficiente rγ al variare della larghezza dell"elemento di fondazione.

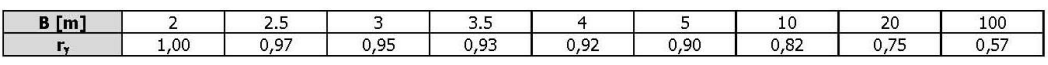

Questo coefficiente assume particolare importanza per fondazioni larghe con rapporto D/B basso, caso nel quale il termine "B∙Nγ" è predominante.

Calcolo del carico limite in condizioni non drenate

L'espressione generale del carico limite, valutato in termini di tensioni totale, diventa:

$$
q_{\text{lim}}\,=\,c_u\cdot\left(2+\pi\right)\cdot s_c\cdot d_c\cdot i_c\cdot g_c\cdot b_c\,+\,q+\frac{B^{\prime}}{2}\cdot\gamma_{sat}\cdot B^{\prime}\cdot N_{\gamma}\cdot s_{\gamma}\cdot r_{\gamma}
$$

dove:

cu = coesione non drenata;

 $\gamma$  sat = peso unità di volume del terreno in condizioni di saturazione.

N.B: Nel calcolo in condizioni non drenate (situazione molto rara per un terreno incoerente) si assume, sempre e comunque, che l'angolo di attrito  $\phi$  sia nullo ( $\phi = 0$ ).

## <span id="page-29-0"></span>20.6 Fattori correttivi al carico limite in presenza di sisma

L"azione del sisma si traduce in accelerazioni nel sottosuolo (effetto cinematico) e nella fondazione, per l"azione delle forze d"inerzia generate nella struttura in elevazione (effetto inerziale). Nell"analisi pseudo-statica, modellando l"azione sismica attraverso la sola componente orizzontale, tali effetti possono essere portati in conto mediante l"introduzione di coefficienti sismici rispettivamente denominati Khi e Khk, il primo definito dal rapporto tra le componenti orizzontale e verticale dei carichi trasmessi in fondazione ed il secondo funzione dell"accelerazione massima attesa al sito.

La formula generale del carico limite si modifica nel seguente modo:

$$
q_{\text{lim}} = c \cdot N_c \cdot s_c \cdot d_c \cdot i_c \cdot g_c \cdot b_c \cdot \Psi_c \cdot z_c + q \cdot N_q \cdot s_q \cdot d_q \cdot i_q \cdot g_q \cdot b_q \cdot \Psi_q \cdot z_q + \frac{B'}{2} \cdot \gamma_f \cdot N_\gamma \cdot s_\gamma \cdot d_\gamma \cdot i_\gamma \cdot g_\gamma \cdot b_\gamma \cdot \Psi_\gamma \cdot r_\gamma \cdot z_\gamma \cdot c_\gamma
$$

in cui, oltre ai termini già precedentemente indicati, si sono introdotti i seguenti termini:

zc, zq, z  $\gamma$  = coefficienti correttivi dovuti all'effetto inerziale;

 $c\gamma$  = coefficiente correttivo dovuto all'effetto cinematico.

Calcolo del fattore correttivo dovuto all"effetto cinematico cγ

L'effetto cinematico modifica il solo coefficiente N $\gamma$  in funzione del coefficiente sismico Khk che è pari a: Khk =  $\beta$  s·SS·ST·ag/g;

dove:

 $\beta$  s = coefficiente di riduzione dell'accelerazione massima attesa al sito;

g = accelerazione di gravità;

SS = coefficiente di amplificazione stratigrafica;

ST = coefficiente di amplificazione topografica;

ag = accelerazione orizzontale massima attesa su sito di riferimento rigido.

I valori di  $\beta$  s sono riportati nella seguente tabella:

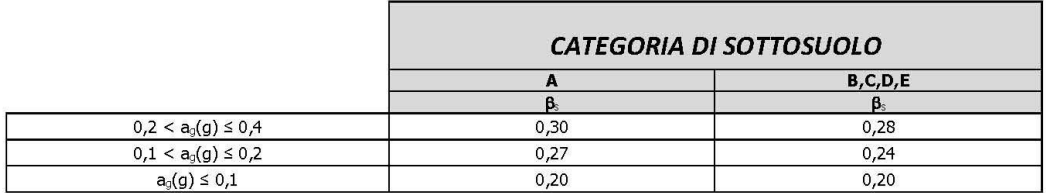

Il fattore correttivo dovuto all"effetto cinematico cγ è stato, pertanto, determinato con la seguente relazione:

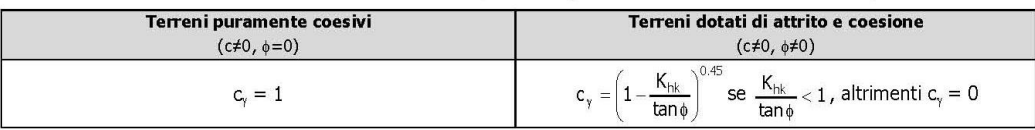

Calcolo dei fattori correttivi dovuti all'effetto inerziale zc, zq, z  $\gamma$ 

L"effetto inerziale produce variazioni di tutti i coefficienti di capacità portante del carico limite in funzione del

coefficiente sismico Khi. Tali effetti correttivi vengono valutati con la teoria di Paolucci - Pecker attraverso le seguenti relazioni:

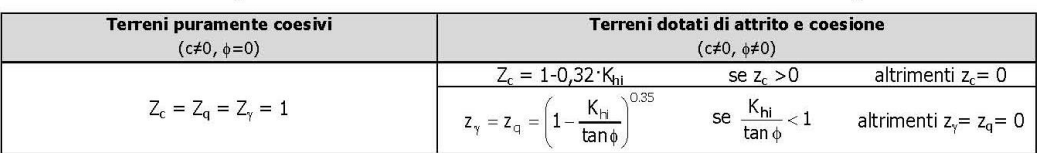

dove:

Khi è ricavato dallo spettro di progetto allo SLV attraverso la relazione:

 $Khi = SS·ST·a\varrho/\varrho;$ 

i cui termini sono stati precedentemente precisati.

Si fa notare che il coefficiente sismico Khi coincide con l'ordinata dello spettro di progetto allo SLU per  $T = 0$ ed

è indipendente dalle combinazioni di carico.

Verifiche nei confronti degli stati limite ultimi (SLU)

Di seguito si riporta una tabella riepilogativa relativa alla verifica dello stato limite di collasso per carico limite dell"insieme fondazione-terreno.

Si precisa che il valore relativo alla colonna Qd,Rd, di cui nella tabella seguente, è da intendersi come il valore di progetto della resistenza Rd, ossia il rapporto fra il carico limite qlim (calcolato come sopra esposto) ed il valore relazione all"approccio utilizzato. Nel caso in esame il coefficiente parziale di sicurezza γR è stato assunto pari a

2,3 (tabella 6.4.I del D.M. 2018). Si precisa che, nella sottostante tabella:

- la coppia QEd e Qd,Rd è relativa alla combinazione di carico, fra tutte quelle esaminate, che da luogo al minimo coefficiente di sicurezza (CS);
- nelle colonne "per Nq, per Nc e per N $\gamma$ ", relative ai "Coef. Cor. Terzaghi ", viene riportato il prodotto tra i vari coefficienti correttivi presenti nell'espressione generale del carico limite. Ad esempio si è posto:

Coef. Cor. Terzaghi per Nq = sq·dq·iq·gq·bq· $\psi$ q·zq

Coef. Cor. Terzaghi per Nc = sc·dc·ic·gc·bc· $\psi$ c·zc

Coef. Cor. Terzaghi per Nγ = sγ·dγ·iγ·gγ·bγ· $\psi$ γ·rγ zγ·cγ

#### **VERIFICHE CARICO LIMITE FONDAZIONI DIRETTE ALLO SLU**

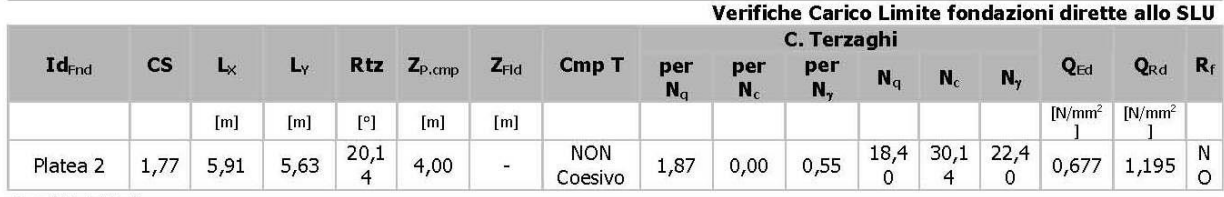

LEGENDA:

 $Id_{\text{End}}$ Descrizione dell'oggetto di fondazione al quale è riferita la verifica.

Coefficiente di sicurezza ([NS] = Non Significativo se CS ≥ 100; [VNR]= Verifica Non Richiesta; Informazioni aggiuntive sulla **CS** condizione: [V] = statica; [E] = eccezionale; [S] = sismica; [N] = sismica non lineare).

Dimensioni dell'elemento di fondazione.  $L_{X/Y}$ 

Rtz Angolo compreso tra l'asse X e il lato più lungo del minimo rettangolo che delimita il poligono della platea.

Profondità di posa dell'elemento di fondazione dal piano campagna.  $Z_{P,cmp}$ 

 $Z_{\rm Fld}$ Profondità della falda dal piano campagna.

Cmp T Classificazione del comportamento del terreno ai fini del calcolo.

Coefficienti correttivi per la formula di Terzaghi.  $C_{r}$ 

**Terzag** 

hi

QEd Carico di progetto sul terreno.

Resistenza di progetto del terreno. Q<sub>Rd</sub>

 $R_f$  $[SI]$  = elemento con presenza di rinforzo;  $[NO]$  = elemento senza rinforzo.

#### VERIFICHE CARICO LIMITE FONDAZIONI DIRETTE ALLO SLD

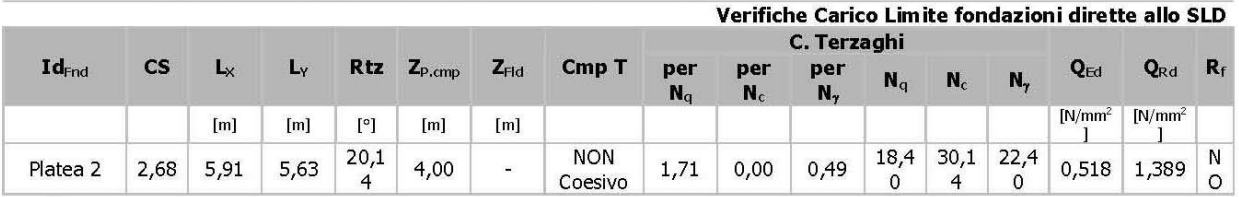

#### **LEGENDA:**

Descrizione dell'oggetto di fondazione al quale è riferita la verifica.  $Id_{\text{Fnd}}$ 

Coefficiente di sicurezza ([NS] = Non Significativo se CS ≥ 100; [VNR]= Verifica Non Richiesta; Informazioni aggiuntive sulla CS condizione: [V] = statica; [E] = eccezionale; [S] = sismica; [N] = sismica non lineare).

Dimensioni dell'elemento di fondazione.  $L_{X/Y}$ 

Angolo compreso tra l'asse X e il lato più lungo del minimo rettangolo che delimita il poligono della platea. Rtz

 $\mathbf{Z}_{\text{P.cmp}}$ Profondità di posa dell'elemento di fondazione dal piano campagna.

 $\mathbf{Z}_{\mathrm{Fld}}$ Profondità della falda dal piano campagna.

Cmp T Classificazione del comportamento del terreno ai fini del calcolo.

### <span id="page-31-0"></span>20.7 Carico limite per i pali

Calcolo del carico limite verticale

Per il calcolo del carico limite verticale viene adottato il metodo dell'equilibrio limite in base al quale il carico limite verticale qlim è dato dalla somma della resistenza laterale Pl e della resistenza alla punta Pp:  $qlim = Pp + Pl$ 

Stimando il carico limite sia in condizione drenate che non drenate è fondamentale nella stratigrafia il comportamento del singolo strato (coerente/incoerente).particolare se uno strato è stato dichiarato incoerente il suo contributo al carico limite viene sempre valutato in condizioni drenate a prescindere dal metodo di calcolo richiesto (drenato/non drenato).

La resistenza alla punta (Pp) si calcola con la seguente formula:

$$
P_{\text{p}} = \frac{\pi \cdot D^2}{4} \cdot \left( c \cdot N_{\text{c}} + q \cdot N_{\text{q}} \right)
$$

dove:

− per la determinazione dei valori di Nq vengono usati i grafici di Berezantzev Nq = Nq(L/D; φ) in cui L è la lunghezza del palo, D è il diametro e  $\phi$  è l'angolo di attrito;

 $-\text{Nc} = (\text{Nq-1}) \cdot \cot \phi$ ;

− c è la coesione;

q è la pressione litostatica alla punta del palo.

Nel calcolo della resistenza alla punta si fa distinzione tra condizioni drenate e non drenate. In caso di condizioni:

 $\cdot$  drenate si assume  $c = c'$  (coesione efficace) e q calcolata per pressioni effettive.

• non drenate si assume q = qtot (pressione totale), c = cu (coesione non drenata),  $\phi = 0$  e Nc = 9. Se lo strato in cui arriva il palo è stato dichiarato coerente la stima della resistenza alla punta viene fatta in condizioni drenate o non drenate a seconda del metodo di calcolo richiesto. Viceversa, se lo strato in cui arriva il palo è stato dichiarato incoerente la stima della resistenza alla punta viene fatta sempre in condizioni drenate indipendentemente dal tipo di calcolo richiesto (drenato o non drenato). distinti i casi di pali di medio diametro e di grande diametro (> 80 cm). Per questi ultimi, visto che la resistenza alla punta viene mobilitata dopo un cedimento che può essere anche significativo, si utilizza un valore di Nq

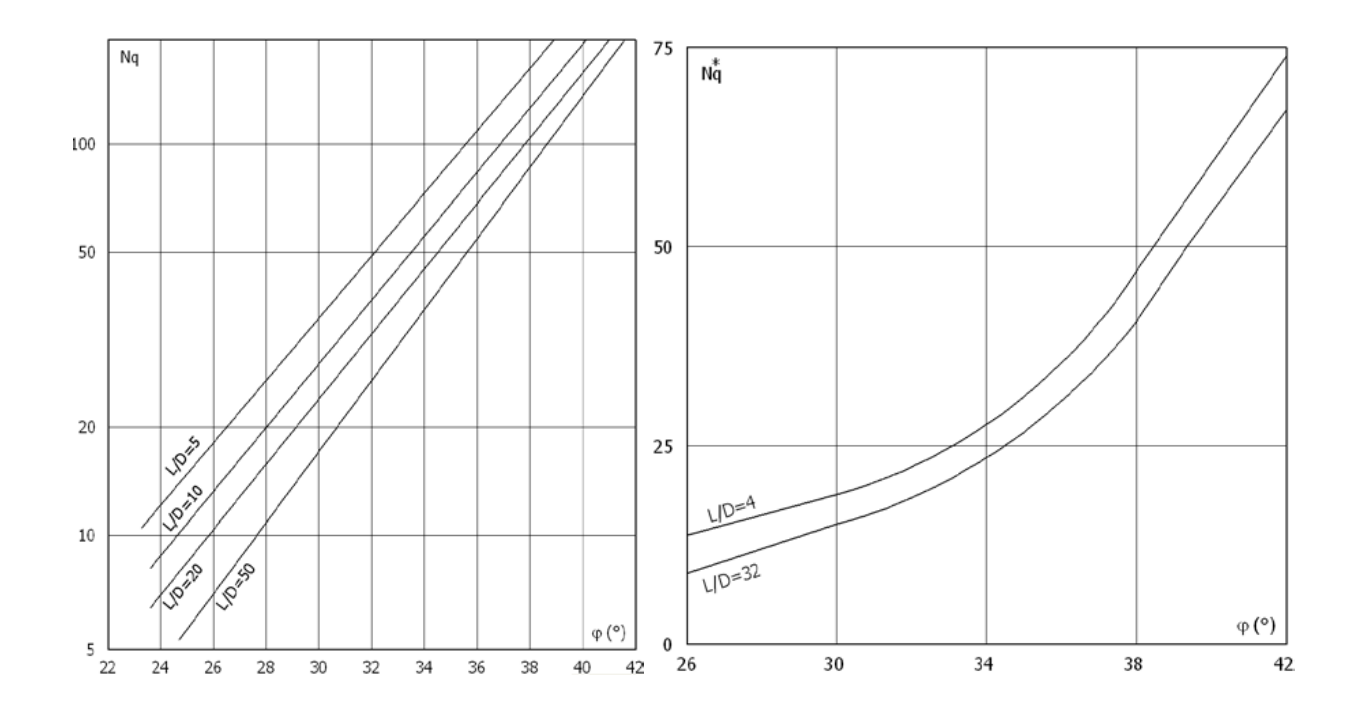

Per il calcolo della resistenza laterale (Pl) si usa invece la formula:

 $Pl = \pi \cdot D \cdot L \cdot s$ ,

in cui s è la somma di un termine di adesione a indipendente dalla tensione normale (orizzontale  $\sigma$ h) e da un termine attritivo dipendente da quest'ultima e dalla tecnologia con cui viene realizzato il palo (battuto, trivellato, ...):

s=a+σh· $\mu$ ,

con  $\mu$  dipendente dalla scabrezza dell'interfaccia palo/terreno.

Anche per il calcolo della resistenza laterale si distingue tra condizioni drenate e non drenate. In condizioni drenate si assume a = 0, pertanto, s =  $\sigma h \cdot \mu$  [con  $\mu$  = tan( $\phi \cdot A$ ), dove A è il coefficiente riduttivo relativo all"attrito palo-terreno]. In condizioni non drenate si assume che l'adesione sia un'aliquota della coesione non drenata, per cui a =  $\alpha$  · cu con  $\alpha$  dipendente dalla tecnologia esecutiva del palo stesso.

In caso di terreni stratificati la resistenza laterale è la somma delle resistenze offerte dai singoli strati, calcolate a seconda della tipologia del terreno (coerente/incoerente).

Pertanto, il calcolo del palo in condizioni non drenate, per gli strati coerenti il contributo alla portanza laterale del singolo strato viene stimato in funzione della coesione non drenata, mentre per gli strati incoerenti in funzione dell"attrito.

Invece, richiesto un calcolo del palo in condizioni drenate, sia per gli strati coerenti che per quelli incoerenti il contributo alla portanza laterale del singolo strato viene stimato in funzione dell'attrito.

Calcolo del Carico Limite Orizzontale per terreni monostrato

Per la valutazione del carico limite orizzontale si è fatto riferimento alla teoria di Broms e al caso di pali supposti vincolati in testa (rotazione impedita). Le ipotesi assunte da Broms sono le seguenti:

comportamento dell'interfaccia palo-terreno di tipo rigido-perfettamente plastico, cioè la resistenza del terreno si mobilita interamente per un qualsiasi valore non nullo dello spostamento e resta poi costante al crescere dello spostamento;

forma del palo ininfluente rispetto al carico limite orizzontale il quale risulta influenzato solo dal diametro del palo stesso;

in presenza di forze orizzontali la resistenza della sezione strutturale del palo può essere chiamata in causa poiché il regime di sollecitazione di flessione e taglio che consegue all'applicazione di forze orizzontali è molto più gravoso dello sforzo normale che consegue all'applicazione di carichi verticali;

anche il comportamento flessionale del palo è assunto di tipo rigido-perfettamente plastico, cioè le rotazioni plastiche del palo sono trascurabili finché il momento flettente non attinge al valore Mplast ovvero Momento di plasticizzazione. A questo punto nella sezione si forma una cerniera plastica ovvero la rotazione continua indefinitamente sotto momento costante.

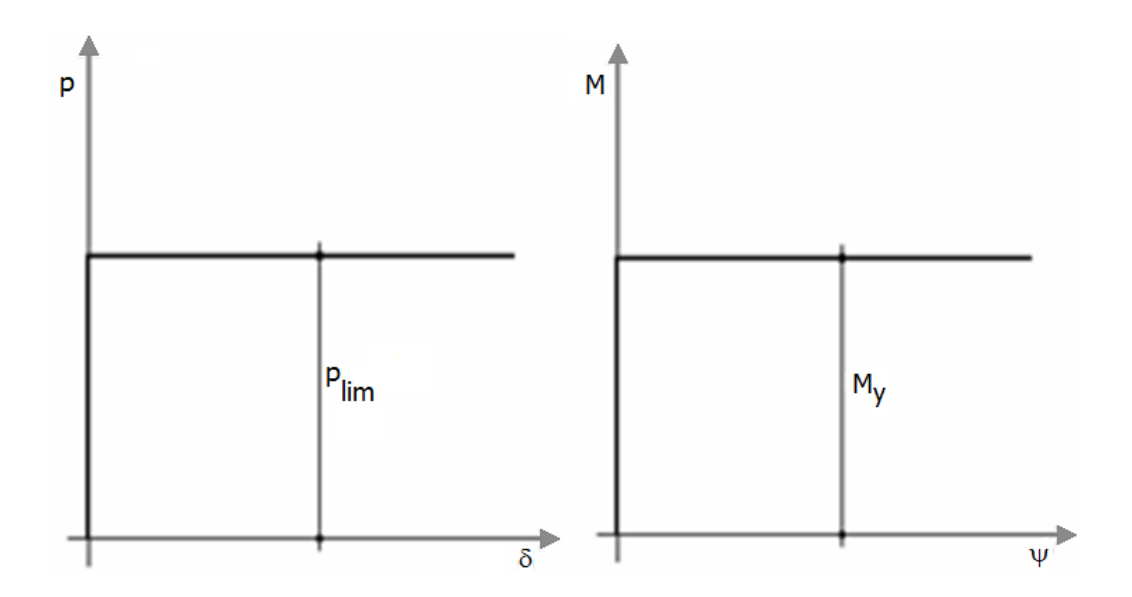

La resistenza limite laterale di un palo è determinata dal minimo valore fra:

- il carico orizzontale necessario per produrre il collasso del terreno lungo il fusto del palo;
- il carico orizzontale necessario per produrre la plasticizzazione del palo.

Il primo meccanismo (plasticizzazione del terreno) si verifica nel caso di pali molto rigidi in terreni poco resistenti (meccanismo di palo corto).

Mentre, il secondo meccanismo si verifica nel caso di pali aventi rigidezze non eccessive rispetto al terreno d'infissione (meccanismo di palo lungo o intermedio, con la formazione rispettivamente di due ed una cerniera plastica).

La resistenza limite del terreno rappresenta il valore limite di resistenza che esso può esplicare quando il palo è soggetto ad un carico orizzontale e dipende dalle caratteristiche del terreno e dalla geometria del palo. Per quanto riguarda la resistenza del terreno, secondo la teoria di Broms, si considerano separatamente i casi di:

- *terreni coesivi o coerenti (rottura non drenata);*
- *terreni non coesivi o incoerenti (rottura drenata)*

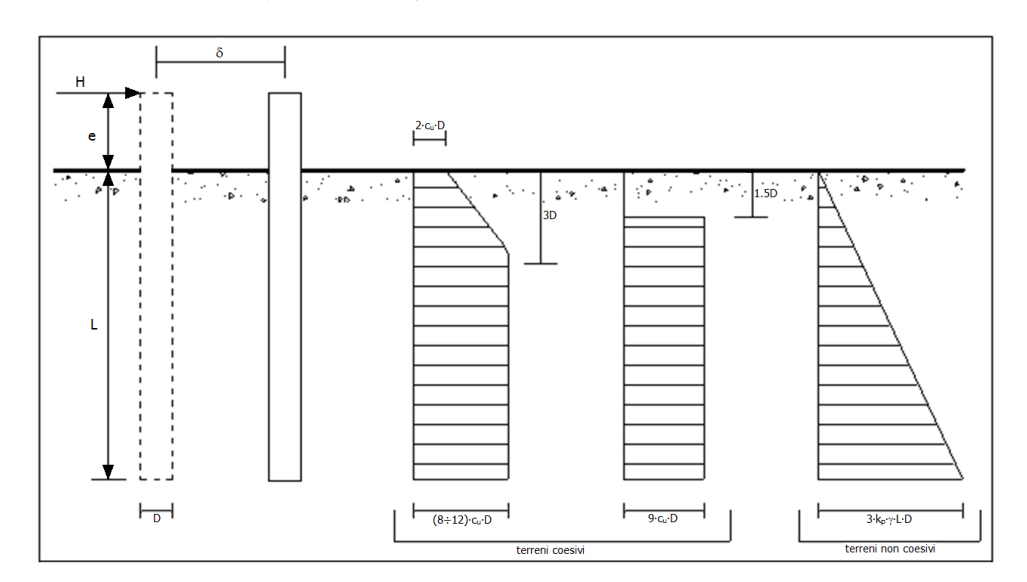

Quindi, nella fase di calcolo, occorre verificare se il meccanismo di rottura del palo e per:

- Palo corto  $\Rightarrow$  (plasticizzazione terreno)
- Palo intermedio
- Palo lungo  $\Rightarrow$  (plasticizzazione palo)

Nel caso di terreni non coesivi (c=0), la teoria di Broms assume che la resistenza laterale sia variabile linearmente con la profondità dal valore p = 0 (in testa) fino al valore p = 3∙kp∙γ∙L∙D (alla base), essendo Kp il

coefficiente di resistenza passiva. Nel calcolo della resistenza laterale si tiene conto dell"eventuale interramento della testa del palo rispetto al piano campagna, il che comporta che la pressione litostatica in testa al palo sia non nulla. Inoltre, un ulteriore settaggio, presente nelle preferenze del software, consente di trascurare o meno la presenza della falda nella valutazione della pressione litostatica. Per quanto riguarda i terreni coesivi la resistenza laterale parte in testa al palo con un valore di p = 2∙cu∙D, cresce linearmente fino alla profondità 3D per poi rimanere costante e pari a p = (8÷12)∙cu∙D per tutta la lunghezza del palo. In alternativa, è possibile utilizzare un diagramma semplificato, di valore p = 0 fino alla profondità 1,5∙D e con valore costante e pari a 9∙cu∙D per tutta la lunghezza del palo. Oltre ai parametri meccanici del terreno viene considerato anche il Momento Ultimo Mp del palo che è funzione oltre che dell'armatura anche dello sforzo assiale agente. Se il comportamento è a palo lungo viene calcolata anche la profondità di formazione della seconda cerniera plastica.

Calcolo del Carico Limite Orizzontale per terreni stratificati La teoria di Broms è formulata per terreni omogenei, di tipo coerente o incoerente; in caso di terreni stratificati, la teoria di Broms viene generalizzata formulando le seguenti ipotesi aggiuntive, rispetto al caso del terreno monostrato:

- terreno coerente: la resistenza laterale per unità di superficie pi viene considerata costante, secondo l'ipotesi di Broms, a partire da una profondità pari ad 1,5∙D, ritenendo nulla la reazione per strati di altezza inferiore a 1,5∙D. La resistenza pi è indipendente dalla pressione litostatica.
- terreno incoerente: la resistenza laterale per unità di superficie pi varia con legge lineare lungo l'altezza, secondo l"ipotesi di Broms. La resistenza pi è dipendente dalla pressione litostatica γ∙z, per cui nel calcolo di tali resistenze si tiene conto del peso degli eventuali strati sovrastanti. Un ulteriore settaggio, presente nelle preferenze del software, consente di trascurare o meno la presenza della falda nella valutazione della pressione litostatica.

Per un terreno di due strati lo schema considerato è il seguente:

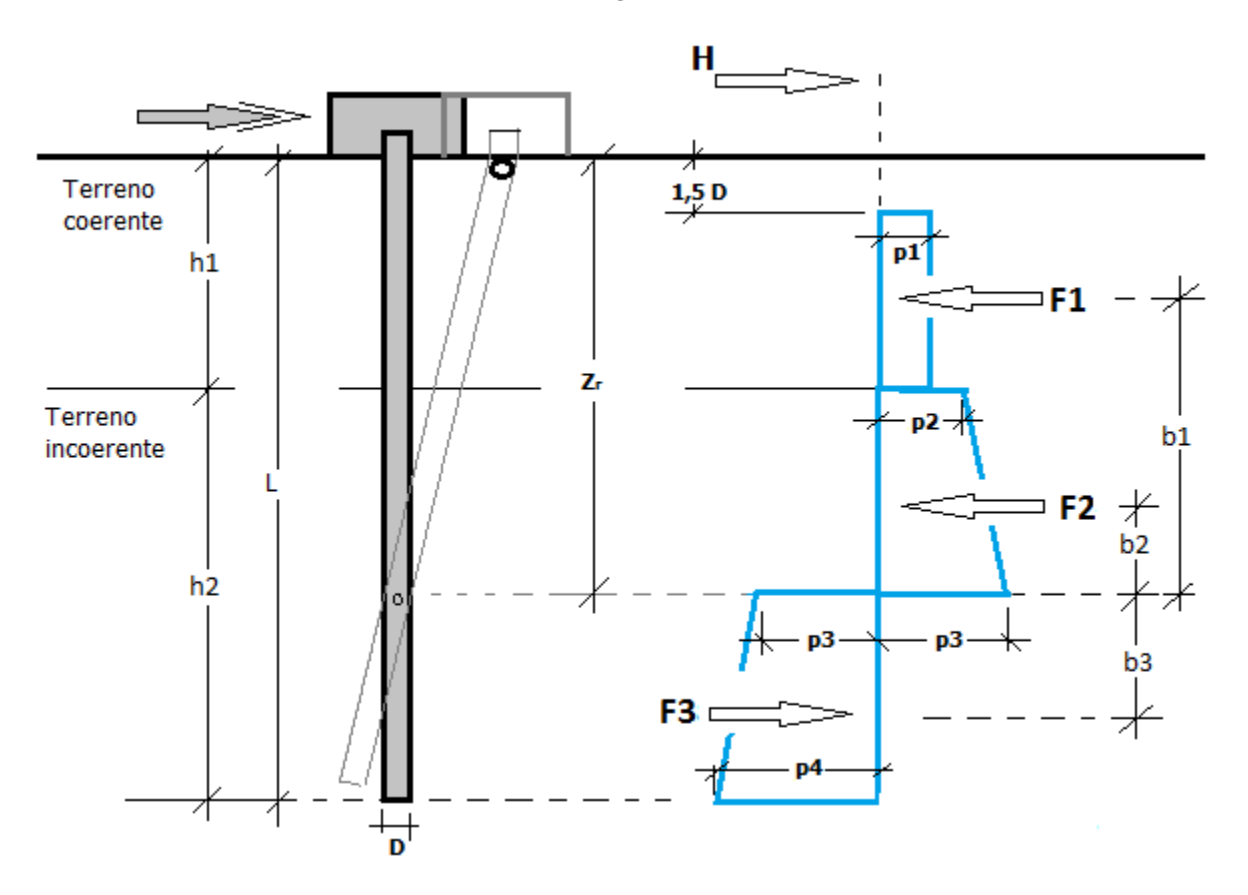

Nella fase di calcolo, si verifica se il meccanismo di rottura del palo, ipotizzato vincolato in testa (rotazione alla testa impedita) sia di:

#### • **Palo CORTO**

Si valuta il diagramma dei momenti, ipotizzando che il palo non subisca plasticizzazioni. Sotto l'azione della forza H il palo subisce una traslazione rigida.

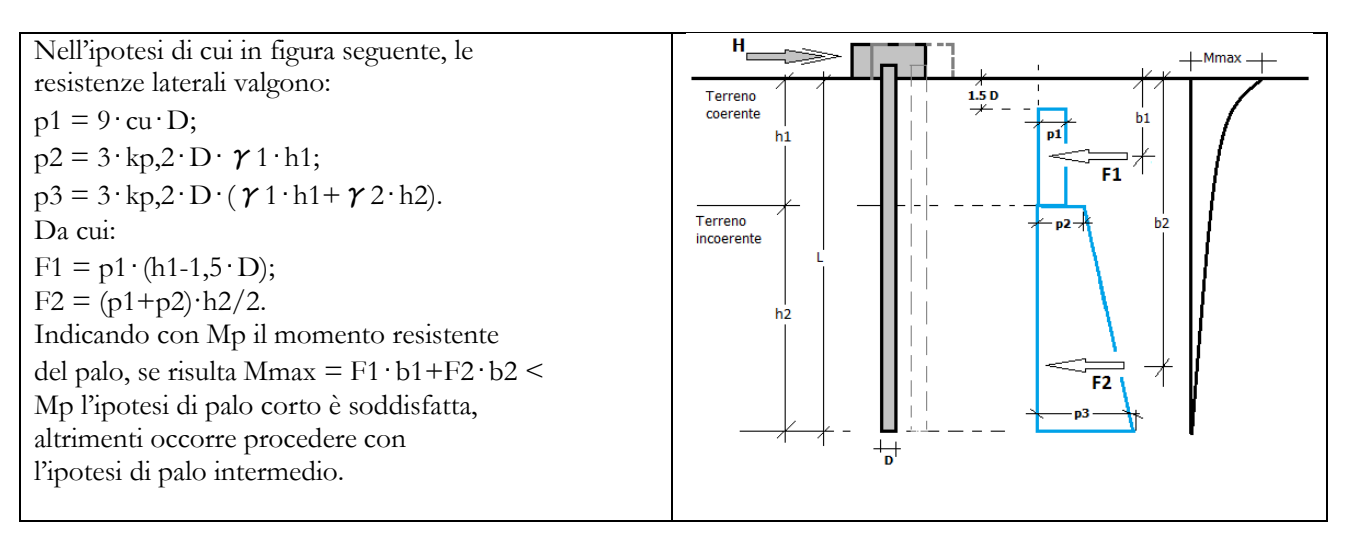

#### • **Palo INTERMEDIO**

Si valuta il diagramma dei momenti, ipotizzando che il palo subisca una plasticizzazione all"attacco con la fondazione e che al piede sia presente un vincolo alla traslazione orizzontale. Sotto l'azione della forza H il palo subisce una traslazione ed una rotazione rigida.

Nell"ipotesi di cui in figura seguente, le resistenze laterali valgono:

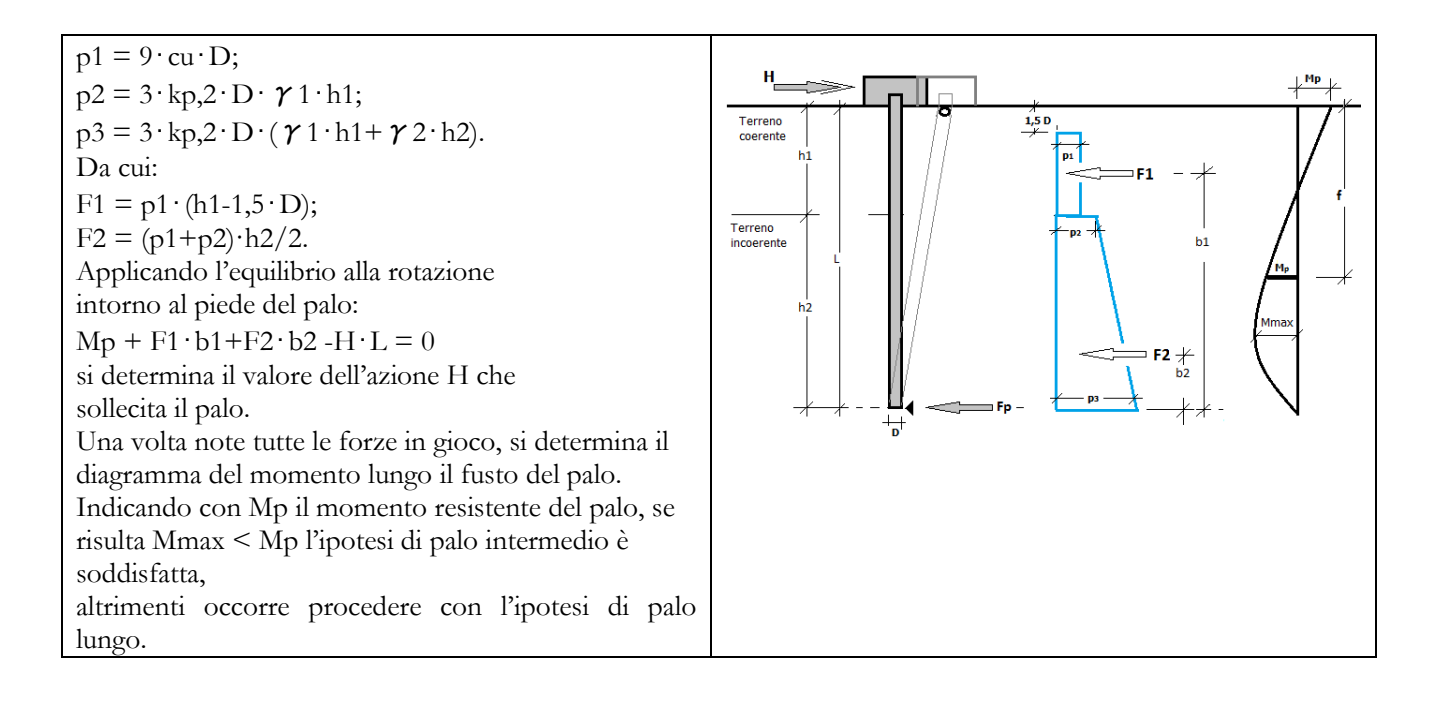

#### • **Palo LUNGO**

Si valuta il diagramma dei momenti, ipotizzando che il palo subisca una plasticizzazione all"attacco con la fondazione e lungo il fusto. Sotto l'azione della forza H il palo subisce una traslazione ed una rotazione rigida. Nell"ipotesi di cui in figura seguente, le resistenze laterali valgono:

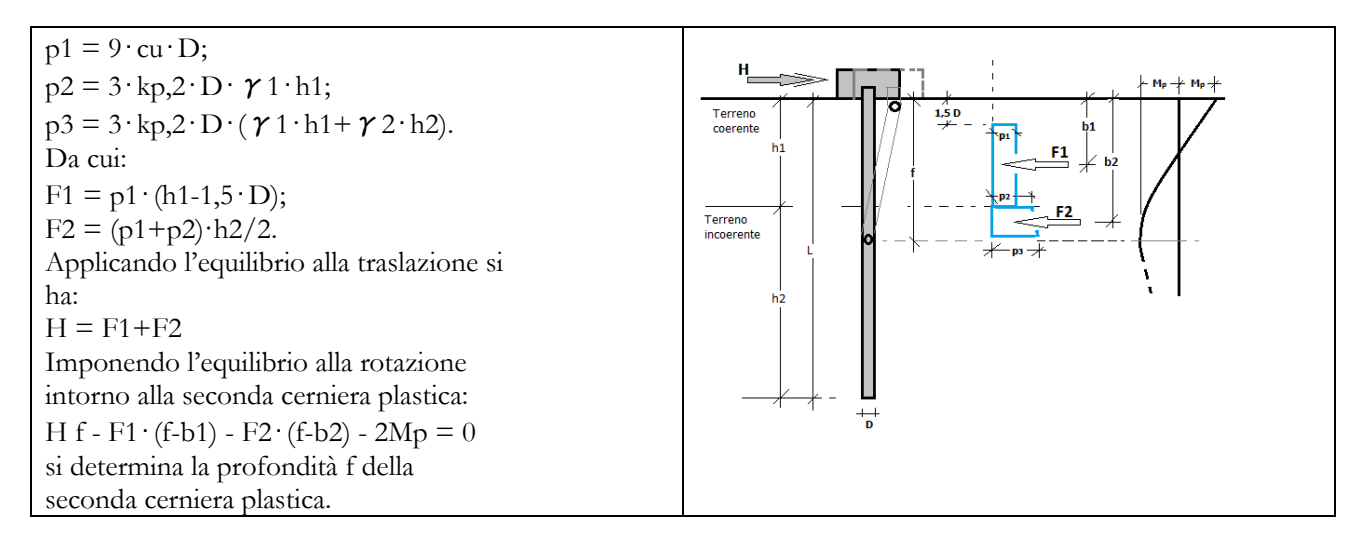

Verifiche nei confronti degli stati limite ultimi (SLU)

Di seguito si riporta una tabella riepilogativa relativa alle verifiche delle fondazioni su pali eseguite per i seguenti stati limite:

• collasso per carico limite della palificata nei riguardi dei carichi assiali;

• collasso per carico limite della palificata nei riguardi dei carichi trasversali.

Si precisa che i valori relativi alle colonne QRd, di cui nella tabella relativa alle verifiche, sono da intendersi come il valore di progetto della resistenza Rd ossia il rapporto fra il carico limite qlim (calcolato come sopra esposto) ed il valore del coefficiente parziale di sicurezza γR, relativo all"approccio utilizzato.

Tabella 6.4.II - Coefficienti parziali γR da applicare alle resistenze caratteristiche a carico verticale dei pali (cfr. D.M. 2018)

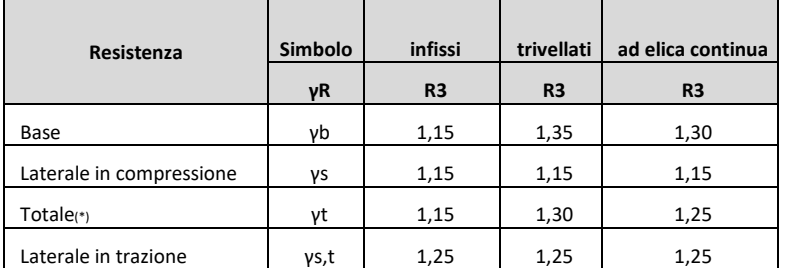

Il coefficiente γR da applicare alla resistenza dei pali soggetti a carichi trasversali è assunto pari a 1,30 (cfr. tabella 6.4.VI D.M. 2018).

Con riferimento alle procedure analitiche che prevedono l"utilizzo dei parametri geotecnici, il valore caratteristico della resistenza Rk è dato dal valore ottenuto applicando alle resistenze calcolate Rcal i fattori di correlazione ξ riportati nella tabella 6.4.IV, in funzione del numero n di verticali di indagine:

$$
R_k = R_{cal} / \xi_3.
$$

Tabella 6.4.IV - Fattori di correlazione per la determinazione della resistenza caratteristica in funzione del numero di verticali indagate (cfr. D.M. 2018).

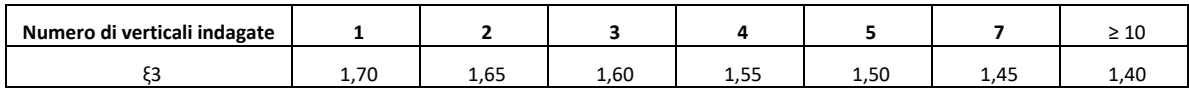

Si precisa che, nella sottostante tabella, la coppia QEd,V - QRd,V e QEd,O - QRd,O è relativa alla combinazione di

carico, fra tutte quelle esaminate, che da luogo al minimo coefficiente di sicurezza (CS).

N.B: il valore del QEd,V rappresenta l"azione agente sulla testa del palo a cui si sottrae la differenza fra il peso del palo ed quello del volume di terreno occupato dal palo.

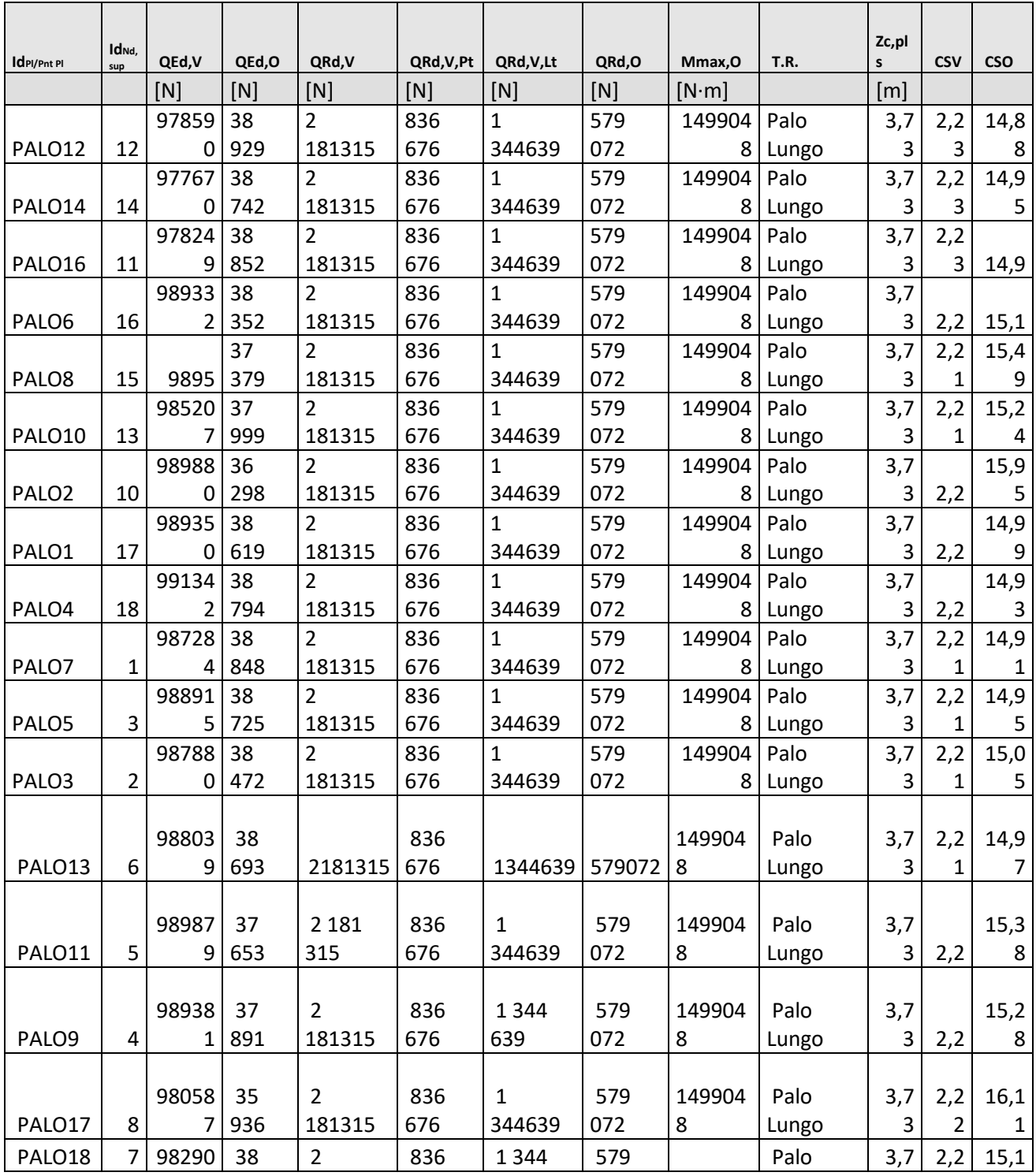

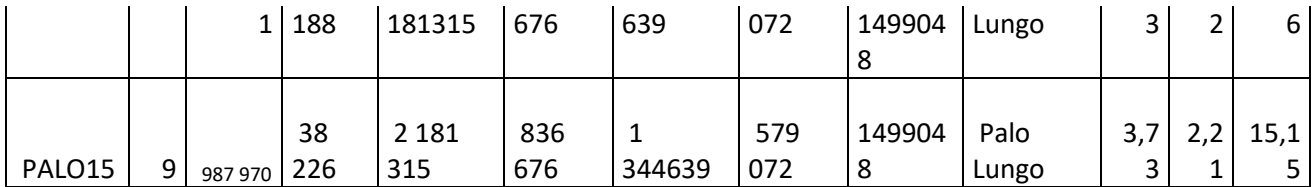